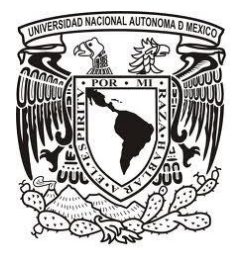

# **UNIVERSIDAD NACIONAL AUTÓNOMA DE MÉXICO**

# **FACULTAD DE ESTUDIOS SUPERIORES**

## **ARAGÓN**

**TRABAJO POR ESCRITO QUE PRESENTA:**

# **JORGE ALBERTO ROBLES CEBALLOS**

**TEMA:**

**"DESARROLLO DE UN SISTEMA DE CÓMPUTO PARA LA ADMINISTRACIÓN**

**DE LOS TRABAJOS DE MANTENIMIENTO A LAS SUCURSALES DE UNA** 

**CADENA DE TIENDAS COMERCIALES"**

**BAJO LA MODALIDAD: "DESARROLLO DE UN CASO PRÁCTICO"**

**PARA OBTENER EL TÍTULO DE:**

**INGENIERO EN COMPUTACIÓN**

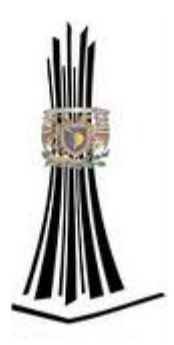

**MÉXICO, 2011**

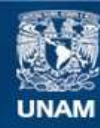

Universidad Nacional Autónoma de México

**UNAM – Dirección General de Bibliotecas Tesis Digitales Restricciones de uso**

## **DERECHOS RESERVADOS © PROHIBIDA SU REPRODUCCIÓN TOTAL O PARCIAL**

Todo el material contenido en esta tesis esta protegido por la Ley Federal del Derecho de Autor (LFDA) de los Estados Unidos Mexicanos (México).

**Biblioteca Central** 

Dirección General de Bibliotecas de la UNAM

El uso de imágenes, fragmentos de videos, y demás material que sea objeto de protección de los derechos de autor, será exclusivamente para fines educativos e informativos y deberá citar la fuente donde la obtuvo mencionando el autor o autores. Cualquier uso distinto como el lucro, reproducción, edición o modificación, será perseguido y sancionado por el respectivo titular de los Derechos de Autor.

## **DEDICATORIAS Y AGRADECIMIENTOS**

#### **A mis padres Cira y Jorge**:

Por su gran esfuerzo y apoyo incondicional y sin límites, porque gracias a ustedes terminé mi carrera profesional. Gracias por sus enseñanzas en mi etapa de estudiante ya que me formaron como un hombre de bien y responsable. Me siento muy orgulloso de ustedes.

#### **A mi esposa Eréndira**:

Porque con amor y cariño me has enseñado que cualquier objetivo en la vida se puede alcanzar. El presente trabajo lo logré gracias a tu motivación, consejo y apoyo.

#### **A mis hijas Yunuen y Yuritzi**:

Porque son el motor de mi vida y el motivo más grande para superarme día con día y ser cada vez mejor persona. Pero sobre todo por el gran amor que me brindan y que jamás imaginé experimentar.

#### **A mis profesores**:

Que durante mi carrera me aconsejaron, motivaron y transmitieron sus conocimientos y experiencia. En especial al Ing. Juan Gastaldi Pérez por sus valiosas recomendaciones durante la elaboración de este trabajo.

#### **A la Universidad Nacional Autónoma de México**:

Por su grandeza inconmensurable que me llena de orgullo. Y sobre todo porque me ha dado la herramienta más importante en la vida: La educación.

# **CONTENIDO**

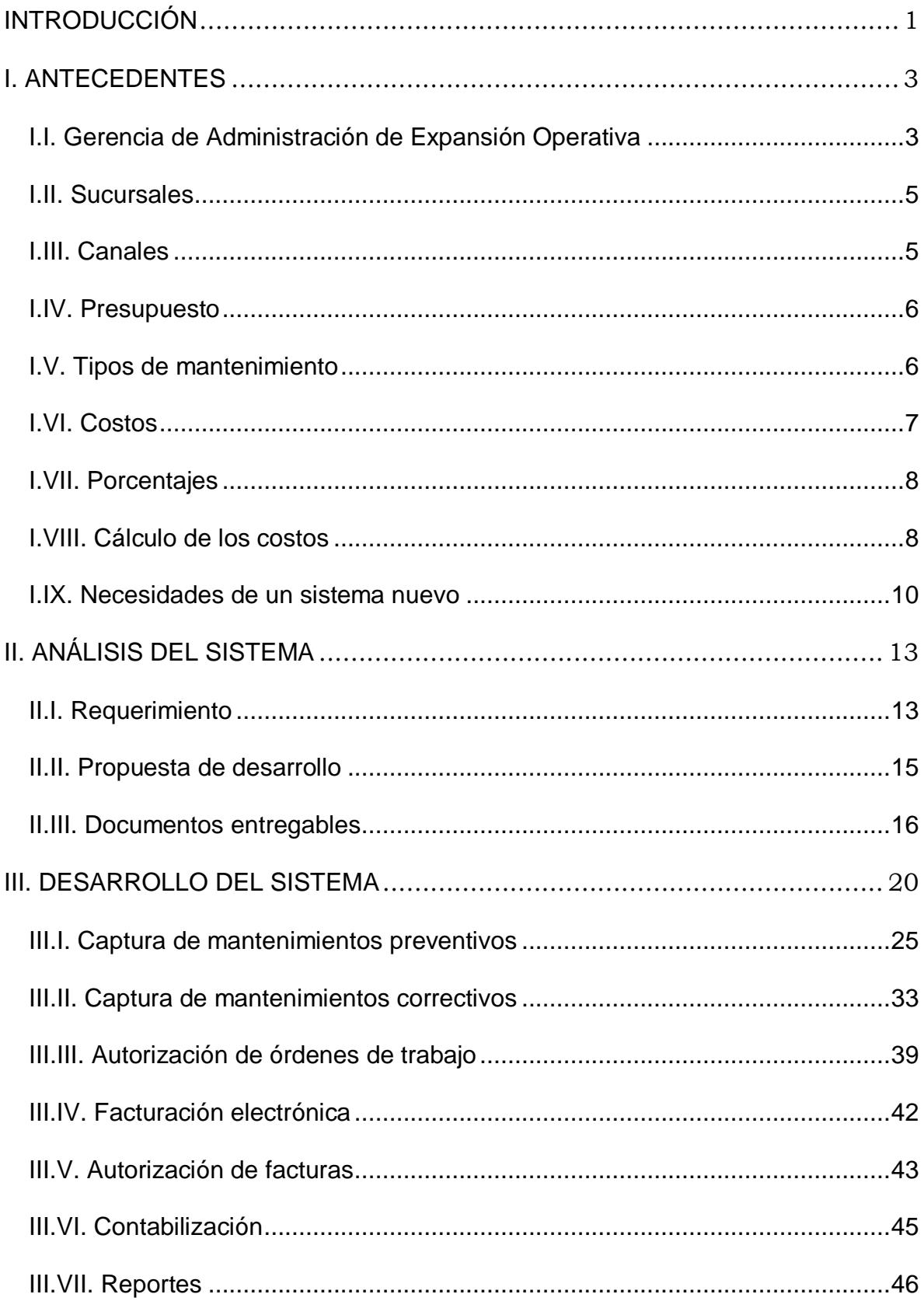

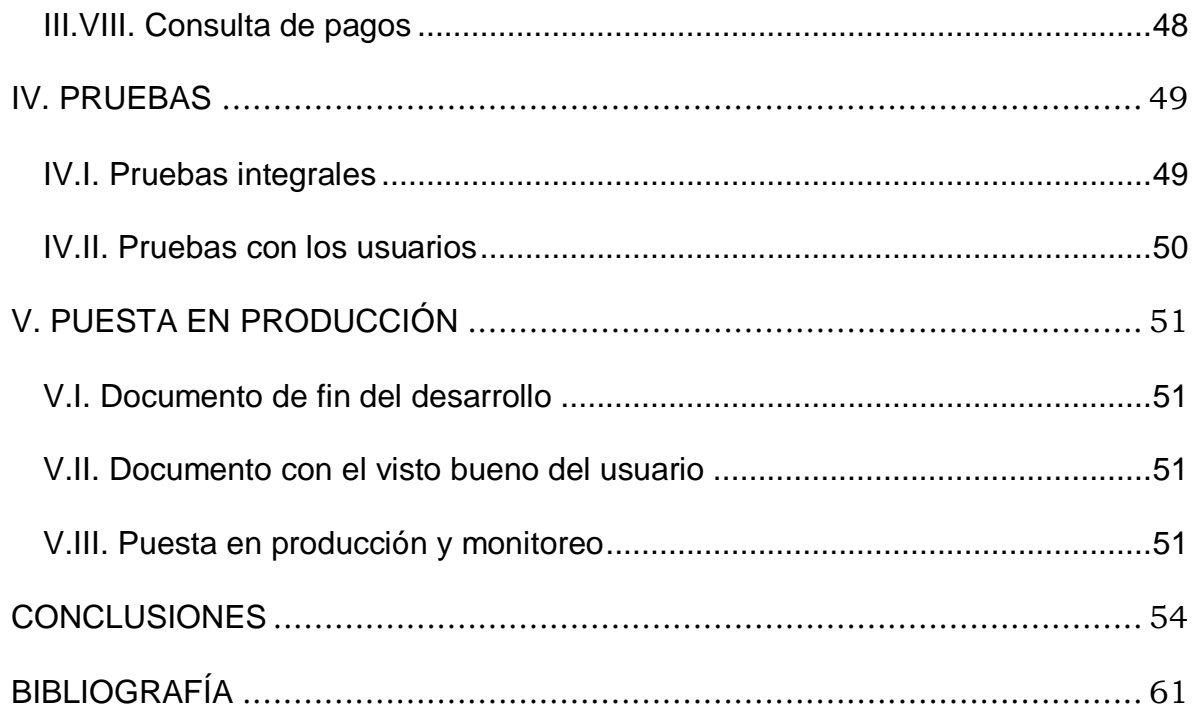

### <span id="page-5-0"></span>**INTRODUCCIÓN**

El presente trabajo describe la implementación de un sistema de cómputo en el área de Administración de Expansión Operativa de la empresa Grupo Elektra, este departamento es el encargado de la búsqueda de nuevos locales para sucursales, su mantenimiento, construcción y administración de la operación de los mismos. El objetivo del sistema es la administración eficiente de los trabajos de mantenimiento preventivo y correctivo que se llevan a cabo en las sucursales comerciales y bancarias de dicha compañía.

El sistema de cómputo está trabajando actualmente con éxito y ha cumplido con los objetivos del área solicitante. El desarrollo del mismo fue encargado al departamento de Sistemas de Administración y Finanzas, del cual un servidor forma parte y que tiene como tarea la creación, administración y soporte a la operación de los sistemas de cómputo internos que cumplen fines administrativos. Este trabajo no pretende entrar a detalle exhaustivo sobre todas y cada una de las fases del desarrollo, ni describir exactamente todas las pantallas, reportes, código fuente y estructura de base de datos del mismo a manera de manual técnico o de usuario; por el contrario, el objetivo es describir las actividades involucradas en el desarrollo del proyecto, describir el sistema, su funcionamiento, el flujo de trabajo y los objetivos de las principales pantallas y consultas del mismo. También pretende describir las importantes mejoras que trajeron consigo su puesta en funcionamiento y los objetivos alcanzados por el área solicitante en su diaria operación.

Este documento se ha dividido en cinco secciones principales: la primera, antecedentes, describe las actividades del departamento que solicitó el sistema,

sus funciones dentro de la empresa y su organigrama, además se describen algunos datos importantes para la administración de los mantenimientos preventivos y correctivos dentro de las sucursales. La segunda sección, análisis del sistema, describe la fase de análisis y diseño, los documentos que se generan en esta etapa y sus objetivos. La tercera sección, desarrollo del sistema, describe la etapa de la construcción del sistema, la organización del área de desarrollo y los involucrados en esta fase, también se detallan las pantallas más importantes, sus características y objetivos, también se detallan algunos flujos de trabajo. La cuarta etapa, pruebas, se mencionan las pruebas y resultados de las mismas tanto por el área de sistema como las pruebas de aceptación de los usuarios. La quinta sección, puesta en producción y monitoreo, describe las actividades realizadas durante la fase de distribución o puesta en marcha, los documentos generados en esta etapa, también se describen los resultados de la operación del sistema durante sus primeros días.

## <span id="page-7-0"></span>**I. ANTECEDENTES**

#### <span id="page-7-1"></span>**I.I. Gerencia de Administración de Expansión Operativa**

El área de Administración de Expansión Operativa forma parte de la dirección de Expansión Operativa (ver figura 1), esta dirección es la encargada de localizar sitios para nuevas sucursales, construcción de nuevas tiendas y remodelación de las ya existentes, además de administrar y dar mantenimiento a las que se encuentran en operación. Una de las gerencias de esta dirección es precisamente la solicitante del nuevo sistema, Administración de Expansión Operativa, la cual se encarga en específico de mantener en buen estado operativo las sucursales, contratando proveedores que harán los trabajos de mantenimiento preventivo y correctivo, además dan seguimiento a las necesidades de cada una de ellas recibiendo peticiones de los gerentes de cada una de las sucursales y verifican que los trabajos se hayan llevado a cabo conforme a lo pactado.

Para su correcto funcionamiento, de esta gerencia se desprenden ocho divisiones (ver figura 1), cada una de ellas atiende a distintas regiones del país, y le reportan a un área central que se encuentra en el corporativo del D.F., precisamente el área de Administración de Expansión Operativa.

Cada una de las divisiones tiene un director, uno o dos gerentes y personal administrativo encargados de contratar a proveedores, supervisar los trabajos de mantenimiento y atender las necesidades de los gerentes de sucursales.

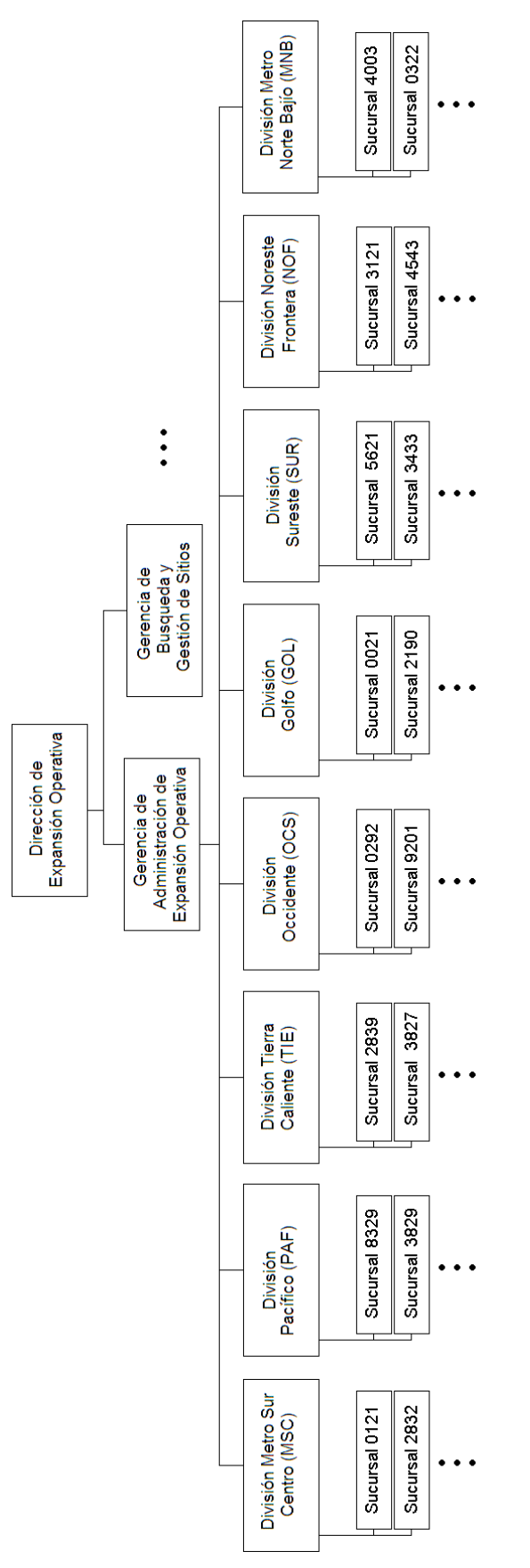

**Figura 1. Dirección de Expansión Operativa.**

#### <span id="page-9-0"></span>**I.II. Sucursales**

Existen dos tipos de sucursales: Comerciales y Bancarias. Las sucursales Comerciales son tiendas donde se ofrecen productos y servicios de electrónica, línea blanca, electrodomésticos, muebles, motocicletas, teléfonos celulares, computadoras, transferencias electrónicas de dinero, garantías extendidas, tiempo aire, boletos de autobús y de avión, entre otros. En todas y cada una de estas tiendas existe una sucursal bancaria que, además de ofrecer servicios financieros, funciona como caja para los pagos y abonos de los clientes que adquirieron un producto de la tienda, además otorgan préstamos para la adquisición de productos entre otros.

El segundo tipo de sucursal son las Bancarias, son pequeños locales (en comparación con las tiendas) en los que se ofrecen exclusivamente servicios financieros como crédito al consumo, préstamos personales, depósitos de ahorro e inversión, tarjeta de débito, tarjeta de crédito, seguros, afore, información crediticia entre otros.

#### <span id="page-9-1"></span>**I.III. Canales**

Un concepto importante para la administración de los mantenimientos a las sucursales es el canal, este concepto define si el trabajo se lleva a cabo en beneficio de la tienda, canal comercio; o en beneficio del banco, canal banco. Tanto el canal comercio como el canal banco tienen administraciones independientes, con razones sociales propias y presupuestos específicos para cada uno de ellos. Como se estableció anteriormente, una sucursal comercial

tiene tanto el canal comercio como el canal banco y las sucursales bancarias tienen exclusivamente el canal banco.

#### <span id="page-10-0"></span>**I.IV. Presupuesto**

Cada año se lleva a cabo una planeación presupuestal que es un cálculo anticipado de los gatos que se harán para cumplir el objetivo de dar un correcto mantenimiento a las sucursales y asegurar su perfecta operación.

Los trabajos de mantenimiento que se llevan a cabo siempre se tienen que ajustar a dicho presupuesto, es común traspasar presupuesto de un mes a otro y entre cuentas.

## <span id="page-10-1"></span>**I.V. Tipos de mantenimiento**

Los mantenimientos se dividen en 2: Preventivos y Correctivos

## **Mantenimientos preventivos**

Los mantenimientos preventivos son aquellos trabajos que se llevan a cabo en una forma periódica. El mantenimiento preventivo permite detectar fallos repetitivos, disminuir los puntos muertos por paradas, aumentar la vida útil de los equipos, disminuir costos de reparaciones, detectar puntos débiles en la instalación entre una larga lista de ventajas.

Cada una de las divisiones de Administración de Expansión Operativa se encarga de acordar con un proveedor el trabajo de mantenimiento preventivo a realizar, su

frecuencia y la vigencia del contrato de trabajo. La creación del contrato se lleva a cabo por lo general en forma anual, pero existen contratos cuya duración es menor, incluso de un mes.

#### **Mantenimientos correctivos**

Los mantenimientos correctivos son aquellos trabajos que se llevan a cabo cuando hubo alguna falla en los equipos de la sucursal, como fallas en la instalación eléctrica, aire acondicionado, montacargas, etc. Debido a que estas fallas son imprevistos no controlados, el gerente de la sucursal lo reporta a la oficina de la división correspondiente, la cual se encarga de localizar a un proveedor, cotizar la reparación y enviarlo a la sucursal a llevar a cabo el trabajo.

## <span id="page-11-0"></span>**I.VI. Costos**

El costo de los trabajos que se llevan a cabo por concepto de mantenimiento preventivo, los establece la empresa y no el proveedor, es decir, existe una tabla de información donde se especifica lo que se le pagará al proveedor cada vez que acuda a la sucursal a realizar su trabajo.

Para el caso de los mantenimientos correctivos, no existe un costo previamente establecido ya que el proveedor es el que lo define una vez revisado el problema y calculada la reparación.

#### <span id="page-12-0"></span>**I.VII. Porcentajes**

Cada canal es responsable de pagar los gastos de mantenimiento realizados en su beneficio. Por ejemplo, los gastos que ocasiona un montacargas son pagados exclusivamente por el canal comercio ya que un montacargas cumple funciones útiles sólo para la tienda; en tanto que los gastos generados por las contadoras de billetes son pagados sólo por el canal Banco. Sin embargo existen otros conceptos en los que se dividen el pago, esto debido a que los dos canales se benefician de algún modo por dicho mantenimiento, por ejemplo el aire acondicionado, limpieza, etc. De tal forma que se decidió que algunos trabajos se pagarían al 70%-30%, es decir 70% del costo lo absorbe el canal comercio y el 30% banco.

Para poner un ejemplo del porcentaje mencionado, utilicemos el concepto de mantenimiento preventivo a la instalación eléctrica. Cuando un proveedor lleva a cabo el trabajo, debe cobrar \$1,200.00, debido a que aplica el concepto 70-30 debe emitir dos facturas, una para la razón social del canal comercio por un importe de \$840.00 y otra para la razón social del canal banco por \$360.00. El concepto de porcentajes aplica tanto para los mantenimientos preventivos como

los correctivos.

#### <span id="page-12-1"></span>**I.VIII. Cálculo de los costos**

Como se mencionó, el importe que pagará la empresa por los trabajos de mantenimiento preventivo es determinado por ella y no por el proveedor. Para calcular el importe por el trabajo que llevó a cabo se toma en cuenta el tipo de mantenimiento, el cual se divide en dos:

- Costo por visita.
- Costo por inventario.

Para el primer caso, cada vez que el proveedor acude a la sucursal y realiza el trabajo se le paga el importe establecido para el concepto del mantenimiento correspondiente.

Para el segundo caso, el costo se calcula de acuerdo al inventario de la sucursal. Cada sucursal tiene diferente número de unidades de equipos de acuerdo a su tamaño y necesidades. El costo establecido para el concepto del mantenimiento se multiplica por el número de unidades existentes.

Para comprender mejor este concepto pongamos los siguientes ejemplos:

## **Cálculo por visita**

El proveedor acude a la sucursal para realizar el mantenimiento a la instalación eléctrica. Como se ha definido que el costo es de \$1,200.00 por visita, es precisamente el importe que el proveedor cobrará.

## **Cálculo por inventario**

La sucursal 0100 "La luna", tiene un equipo de aire acondicionado con capacidad de 3 T/R. El costo para el mantenimiento por inventario del equipo se estableció en \$650.00 por T/R. Por lo tanto, el trabajo realizado tendrá un costo de:

$$
$650.00 \times 3 = $1,950.00
$$

#### <span id="page-14-0"></span>**I.IX. Necesidades de un sistema nuevo**

La operación tal como se llevaba a cabo estaba generando una serie de problemas cuya urgencia en resolver era muy importante. En primer lugar, cada vez que a un proveedor se le solicitaba realizar un trabajo, se tenían que reunir una serie de formatos firmados tanto por el gerente de la sucursal como por el director de la oficina divisional dando su autorización para que se llevaran a cabo. Una vez terminados los trabajos, se llenaban otra serie de documentos y se firmaban por las mismas personas, en ellos se detallaban los trabajos realizados y se daba el visto bueno de los involucrados.

Cada semana, las oficinas divisionales eran las encargadas de enviar por paquetería todos los documentos generados a la oficina central, es decir al área Administración de Expansión Operativa para programar los pagos a los proveedores. El proceso para el pago era muy lento, ya que la oficina central verificaba y capturaba una por una todas las facturas y documentos de autorización que debían estar debidamente firmados y sellados, esta captura se llevaba a cabo en un sistema informático realizado con la herramienta Visual Basic 5.0. Cuando había mucha carga de trabajo los pagos se llegaban a realizar en dos o hasta tres meses después de que el proveedor había emitido su factura y en otros casos no estaba la documentación completa, faltaban firmas o los documentos se habían extraviado por lo que el pago se atrasaba aun más, generando cada vez más reclamos y molestias por parte de los proveedores. Por lo anterior era necesario agilizar el proceso a través de un nuevo sistema de cómputo donde las solicitudes de mantenimiento y autorizaciones de cada una de

ellas fuera en dicho sistema, es decir, fueran en forma electrónica y evitar en lo posible el uso de documentos en papel.

También surgió la necesidad de ajustarse a la facturación electrónica. La facturación electrónica es un método, autorizado por el Servicio de Administración Tributaria (SAT) de la Secretaria de Hacienda y Crédito Público, que utiliza las nuevas tecnologías para emitir, enviar, recibir y almacenar facturas con la misma validez que las facturas impresas. La empresa decidió contratar los servicios de Interfactura para tal objetivo.

La empresa Interfactura funcionará como intermediario de las transacciones entre Grupo Elektra y sus proveedores. Por lo anterior se necesitaba que el nuevo sistema tuviera comunicación electrónica con los sistemas de esa empresa para la elaboración de las facturas electrónicas.

Otro problema para el área de Administración de Expansión Operativa se presentaba al momento de dar seguimiento a los pagos que se hacían a los proveedores. Ya que cada vez que estos solicitaban información de sus pagos, este departamento tenía a su vez que solicitarlo al área de Tesorería la cual tardaba en dar respuesta. Tampoco se contaba con un reporte que indicara cuando se llevaron a cabo dichos pagos por lo que no existía ningún tipo de control. Por lo anterior, el nuevo sistema de cómputo debería tener una comunicación al sistema SAP donde se pudiera consultar si ya se llevó a cabo el pago y de ser afirmativo, en que fecha se realizó, y en caso negativo, verificar si ya existía una fecha programada.

SAP es un software de administración empresarial y que constituye el corazón informático de la empresa. SADEXO, al igual que otros sistemas, han sido

llamados "satélites" ya que incluyen una serie de procesos previos antes de registrar el resultado final en SAP. Estos sistemas, además de contabilizar, también hacen consultas a la base de datos de SAP para obtener información de proveedores, pagos, documentos contables, etc.

Los trabajos de mantenimiento correctivo se deben ajustar al presupuesto asignado para tal fin, sin embargo, esta información era solicitada vía telefónica por las oficinas divisionales al área central, la cual le indicaba si era o no posible llevar a cabo los trabajos requeridos de acuerdo al presupuesto disponible. Esto traía consigo muchos problemas, no sólo el tiempo perdido en la comunicación si no el tener que detener los trabajos en tanto se verificaba si se contaba o no con suficiente presupuesto.

Por lo anterior, surgió la necesidad de un nuevo sistema de cómputo que aprovechara las tecnologías de comunicación en las sucursales y oficinas divisionales y que hiciera más eficientes los procesos reduciendo tiempos y reclamos por parte de los proveedores, además de ajustarse a las nuevas necesidades de la empresa.

### <span id="page-17-0"></span>**II. ANÁLISIS DEL SISTEMA**

El análisis y desarrollo del sistema se basó en una metodología propia de la empresa, que sin embargo, está muy apegada a la metodología RUP (Rational Unified Process en inglés).

El desarrollo inició con una necesidad que nos expresó el área de Administración de Expansión Operativa respecto al desarrollo de un sistema que cubriera sus necesidades a futuro. Primero tuvimos una serie de reuniones con el gerente del área y dos de sus colaboradores, en esta reunión estuvo presente el gerente de sistemas, un desarrollador y finalmente mí asistencia como líder de proyecto. El objetivo de estas reuniones fue el tener un panorama general de lo que el área requiere, los objetivos y las expectativas que tienen del nuevo sistema. También se dieron algunas ideas por parte del área de sistemas para mejorar algunos de los procesos planteados y en otros casos se sugirió adaptarlos a otros ya existentes.

## <span id="page-17-1"></span>**II.I. Requerimiento**

Como resultado de estas reuniones, el área de Administración de Expansión Operativa creó un documento llamado requerimiento, en el cual se definen los objetivos, metas y puntos a cubrir; además se detalla la solución que proponen. Este requerimiento es analizado por el área de sistemas. Se vuelven a reunir los involucrados para pulirlo, aclarando dudas y definiendo con más detalle el proceso.

El siguiente paso es el análisis del documento resultante por parte del área de sistemas, definiendo los procesos técnicos, costos, tiempos y recursos tecnológicos y humanos necesarios para lograr el objetivo.

El área de Administración de Expansión Operativa definió lo siguiente en el requerimiento:

Objetivo: Crear un sistema que permita administrar en forma eficiente los mantenimientos realizados a las sucursales y que permita mejorar la comunicación con los proveedores, el pago por sus servicios y la consulta de información para la mejor toma de decisiones.

Detalle del proceso: Se requiere un sistema que permita la administración de los mantenimientos preventivos y correctivos desde su captura hasta el pago al proveedor por los trabajos realizados. El sistema deberá permitir la captura de contratos y programas de mantenimiento preventivo, y la solicitud de mantenimientos correctivos. Estas solicitudes deberán ser autorizadas por el gerente de la sucursal y el gerente de mantenimiento de la división en donde se localiza la sucursal. Posterior a las autorizaciones, el sistema verificará si existe presupuesto para llevar a cabo el trabajo y en caso afirmativo se convertirá en una orden de trabajo. En caso contrario, el área de Administración de Expansión Operativa verificará si es posible traspasar presupuesto a la cuenta correspondiente y de esta forma poder crear la orden de trabajo, de no existir presupuesto se cancela la solicitud y se avisa a los gerentes involucrados.

En caso de que la creación de las órdenes de trabajo haya sido exitosa, se deberá enviar un correo electrónico al proveedor indicando la solicitud de trabajo y la sucursal donde deberá acudir. Una vez que el proveedor lleve a cabo el trabajo, el

sistema deberá enviar la orden de trabajo en forma electrónica a la empresa Interfactura, empresa encargada de la facturación electrónica y que sirve de intermediario entre la empresa y el proveedor. Una vez que el proveedor generó su factura electrónica, el sistema deberá recibirla a través de medios electrónicos. El área de Administración de Expansión Operativa la verificará y la autorizará, o en su caso, la rechazará. Las facturas autorizadas deberán ser contabilizadas en el sistema SAP para su posterior pago por parte del área de Tesorería. Adicionalmente, el sistema deberá tener un reporte con la información de las facturas pagadas indicando la fecha y hora del pago, esta información se podrá exportar a Excel.

## <span id="page-19-0"></span>**II.II. Propuesta de desarrollo**

Una vez analizado el documento, se decidió que el sistema se dividiría en seis grandes módulos y que tendría tres interfaces a sistemas externos (ver figura 2). Los módulos son los siguientes:

- Captura de solicitudes de mantenimiento.
- Proceso de autorizaciones.
- $\bullet$  Interacción con el sistema de Control Presupuestal.
- Interacción con el sistema de Facturación Electrónica de Interfactura.
- Interacción con el sistema SAP para consulta de proveedores, contabilizaciones y consulta de pagos.
- Reportes.

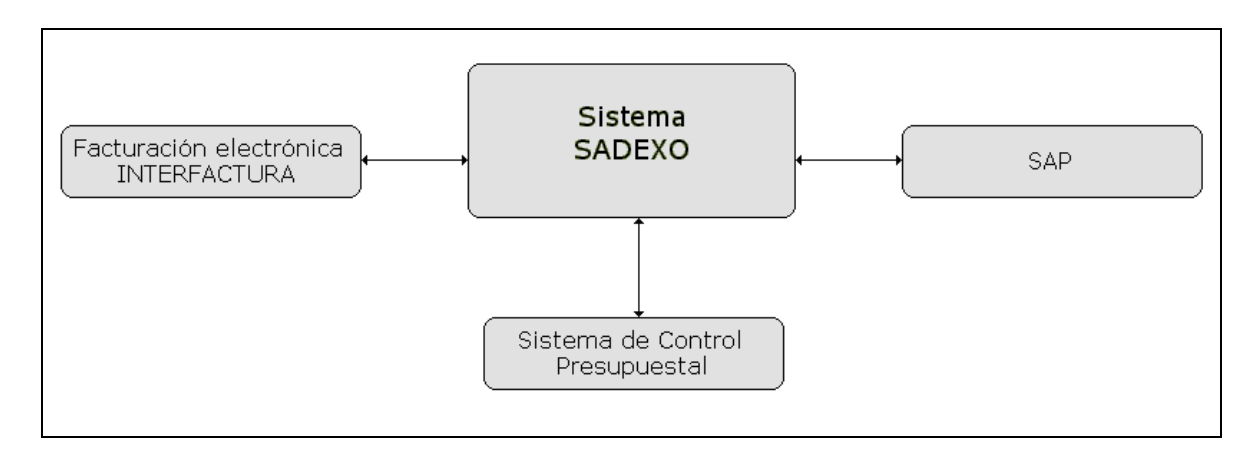

**Figura 2. Interfaces del sistema SADEXO.**

## <span id="page-20-0"></span>**II.III. Documentos entregables**

Como resultado del análisis se generaron nueve documentos:

- Un diagrama de flujo donde se definen las tareas, los actores involucrados y el flujo de la información.
- Siete documentos de los casos de uso de los procesos más importantes del sistema.
- Un archivo en el software Microsoft Project donde se establecen las tareas, tiempos, recursos humanos, técnicos y económicos necesarios para su desarrollo.

Estos documentos, además del requerimiento y un expediente donde se especifican los costos, recursos humanos y materiales que se emplearán en el proyecto forman los documentos entregables necesarios para que el área usuaria de su visto bueno por escrito, estableciendo su conformidad con lo especificado en el análisis.

# **Propuesta técnica y económica**

A continuación se muestra un extracto de la información presentada al área de Administración de Expansión Operativa como resultado del análisis técnico.

|                        | Sistemas de Administración y Finanzas                                                                                                    | <b>Propuesta Técnica</b>                            |
|------------------------|----------------------------------------------------------------------------------------------------|-----------------------------------------------------|
| Proyecto:              | administración<br><b>Sistema</b><br>de<br><b>SADEXO</b>                                                                                                    | de<br>mantenimientos                                |
| Área solicitante:      | Administración de Expansión Operativa                                                                                                    |                                                     |
| Recursos humanos       | Dos desarrolladores externos<br>fungirá como desarrollador                                                                                                    | Un líder de proyecto interno que también            |
| Tiempo de desarrollo:  | Seis meses                                                                                                    |                                                     |
| Costo:                 | Dos desarrolladores externos con un costo de<br>\$30,000.00 mensuales x consultor x 6 meses:<br>\$360,000.00<br>Líder de proyecto / desarrollador interno: \$288,000.00<br>a través de SPPI <sup>1</sup> |                                                     |
| Recursos tecnológicos: | existentes en la empresa.                                                                                                    | El sistema aprovechará los recursos tecnológicos ya |
| Total:                 | \$360,000.00                                                                                                    |                                                     |
| Total SPPI:            | \$288.000.00                                                                                                    |                                                     |

 1 SPPI Sistema de Pago a Proveedores Internos, cada área tiene asignado un presupuesto para la contratación de servicios otorgados por otras áreas de la misma empresa.

## **Recursos técnicos**

El sistema se desarrollará aprovechando los recursos materiales y técnicos existentes en la empresa, por lo que el lenguaje a utilizar será Visual Basic.Net de la herramienta Visual Studio.Net 2003. La información estará alojada en una base de datos SQL Server 2000.

Los servidores de producción ya existen en la empresa por lo que se aprovecharán y se alojará en ellos tanto el sistema como la base de datos. Los dos servidores tienen similares características que a continuación se especifican:

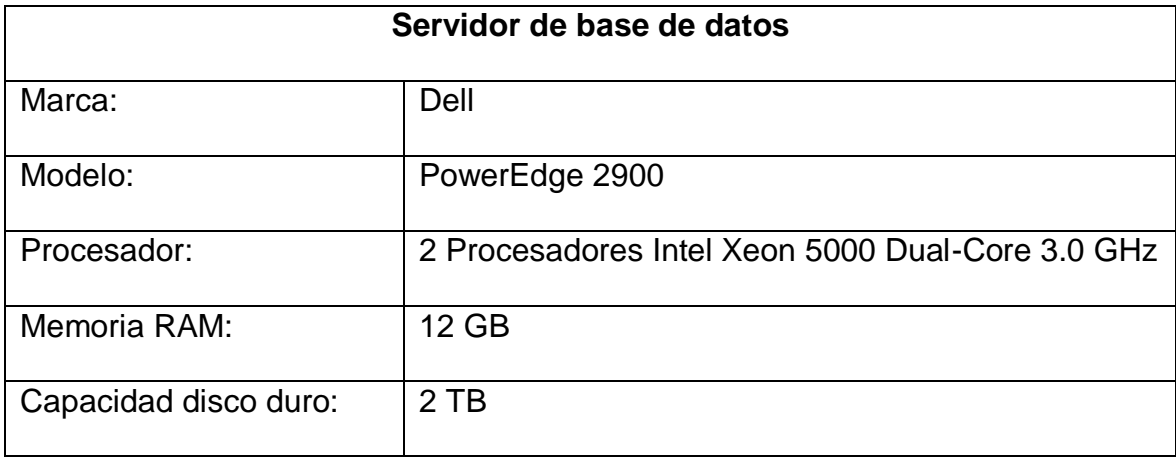

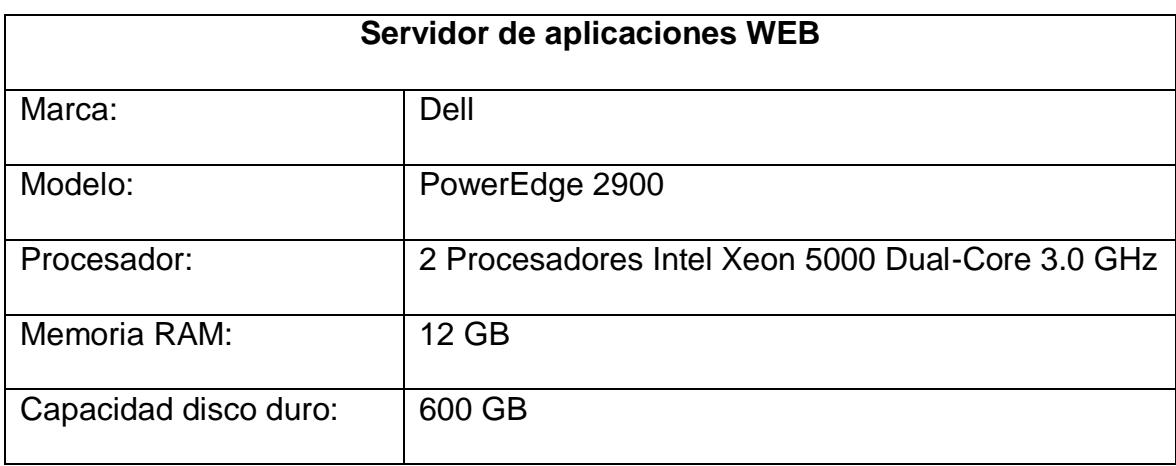

## **Documento de aceptación de la propuesta técnica**

Una vez presentada la propuesta técnica al área de Administración de Expansión Operativa, ésta la revisó y dio su visto bueno, por lo que el siguiente paso fue crear el documento con la aceptación de la propuesta técnica en donde se incluyen las firmas, por una parte, del director y el gerente del área usuaria; y por otra, del director, el gerente y el líder de proyecto del área de Sistemas de Administración y Finanzas.

#### <span id="page-24-0"></span>**III. DESARROLLO DEL SISTEMA**

El sistema se desarrolló bajo el ambiente Web con la arquitectura cliente-servidor, está estructurado en tres capas: presentación al usuario, reglas del negocio y acceso a la base de datos. Además del sistema Web, existen cuatro procesos automáticos creados como aplicaciones de escritorio las cuales, una vez puestas en producción, se agregaron a la herramienta contenida en el sistema operativo Windows llamada "programador de tareas" para su ejecución en tiempos determinados. La herramienta de programación que se utilizó es Visual Studio.Net 2003 y el lenguaje de programación Visual Basic.Net. La base de datos está alojada en un servidor de base de datos SQL Server 2000. El sistema Web está alojado en un servidor con el sistema operativo Windows Server 2003. La base de datos está en otro servidor también con Windows Server 2003. Los dos servidores están preparados con las herramientas necesarias para cumplir el objetivo de cada uno de ellos: servidor Web y servidor de base de datos, además de cumplir con todas las medidas de seguridad exigidas por la empresa.

#### **Seguridad**

Para el caso de los servidores de aplicaciones y de base de datos, el área de Control y Administración de Accesos Lógicos es la encargada de la seguridad dentro de los mismos, cuyas actividades incluyen respaldos constantes de las bases de datos, implementación de tecnología de seguridad para evitar los accesos no permitidos, actualizaciones constantes de software, antivirus etc. Estas actividades de seguridad dentro de los servidores de producción quedan fuera del alcance de nuestra área de Sistemas de Administración y Finanzas.

Para el desarrollo del sistema SADEXO se implementó el esquema de seguridad de autenticación mediante formularios. Este esquema permite autenticar el nombre de usuario y la contraseña mediante un formulario de inicio de sesión. Las solicitudes no autenticadas se redirigen a una página de inicio de sesión, en la que el usuario proporciona las credenciales y envía el formulario. Si la aplicación autentica la solicitud, el sistema emite un "vale" que contiene una clave con el fin de restablecer la identidad para posteriores solicitudes.

Además se implementaron las siguientes medidas de seguridad: configuración del sitio Web con seguridad integrada de Windows lo que limita la aplicación a un entorno de Intranet. La información de conexión de base de datos está encriptada dentro del archivo de configuración del sistema. Se desarrollaron estructuras robustas para el manejo de errores que incluye el manejo de errores genéricos. Se establecieron límites de tamaño para la carga de archivos.

En cuanto a la seguridad de base de datos, las acciones sobre la información se llevan a cabo a nombre de un usuario SQL Server con un mínimo de privilegios. Estas acciones incluyen eliminación, edición e inserción de datos los cuales se ejecutan a través de procedimientos almacenados (stored procedures en inglés) con parámetros restringidos. Las contraseñas de los usuarios y la información confidencial se guardan en la base de datos en forma encriptada.

## **Módulos del sistema**

El desarrollo de la solución incluye cinco módulos:

- Aplicación WEB.
- Proceso automático para contabilización.
- Proceso automático de envío de facturas a Interfactura.
- Proceso automático de recepción de facturas de Interfactura.
- Proceso automático de consulta de pagos de facturas.

## **Aplicación Web**

Es el módulo principal del sistema, los usuarios tienen acceso a él a través del portal corporativo, el cual es una aplicación Web en la cual se tienen que identificar con su número de empleado y contraseña. Este portal permite mostrar al usuario solamente los accesos a los sistemas a los que tiene permiso. El portal envía a dichos sistemas información importante de seguridad para que sean recibidas y procesadas en cada uno de ellos de acuerdo a sus necesidades independientes. Para el caso de SADEXO, la información recibida del portal corporativo es:

- 1. Número de empleado.
- 2. Vista (perfil del usuario).

Nuestro departamento es ajeno al desarrollo y operación del portal corporativo y solamente es el medio de acceso de los usuarios a nuestros sistemas.

Esta información es almacenada para su manejo en el sistema a través del "estado de la sesión". El estado de la sesión (session state) es una colección de variables definidas por el usuario, las cuales persisten durante la sesión de un usuario. Estas variables son únicas para diferentes instancias.

El sistema SADEXO utiliza la variable de sesión "Vista" para verificar el perfil del usuario y en base a ello estructura el menú de opciones de acuerdo a sus permisos.

#### Perfiles de usuario

En el sistema existen cuatro perfiles o vistas.

Administrador: Tiene acceso a todas las opciones del sistema, los usuarios se encuentran en el área de Administración de Expansión Operativa y tienen los permisos suficientes para modificar los catálogos y parámetros del sistema.

Gerente de Sucursal: Tiene acceso a levantar solicitudes de mantenimiento correctivo, autorización de mantenimientos preventivos y correctivos, además de consultar las órdenes de trabajo y solicitudes. Los usuarios de este grupo son los gerentes de cada una de las sucursales comerciales y bancarias.

Oficina Divisional: Tiene acceso a levantar contratos y programas de mantenimiento preventivo, generación de órdenes de trabajo, cotización de solicitudes, autorización de órdenes de trabajo de mantenimiento correctivo y preventivo; y consulta de órdenes de trabajo y solicitudes. Los usuarios de este grupo son los directores, gerentes y personal administrativo de cada una de las ocho oficinas divisionales.

Auditoría: Tienen acceso exclusivamente a las consultas de órdenes de trabajo y solicitudes. Los usuarios de este perfil pertenecen al área de Auditoría, que es el departamento encargado de verificar que la información de toda la empresa cumpla con las medidas de seguridad y las políticas aplicables.

#### **Proceso automático para contabilización**

Es una aplicación de escritorio que consulta las órdenes de trabajo autorizadas y las contabiliza en SAP.

#### **Proceso automático de envío de facturas a Interfactura**

Es una aplicación de escritorio que consulta las órdenes de trabajo que fueron contabilizadas con éxito y las envía al sistema de facturación electrónica.

#### **Proceso automático de recepción de facturas de Interfactura**

Es una aplicación de escritorio que consulta y recibe las facturas electrónicas generadas por los proveedores.

#### **Proceso automático consulta de pagos de facturas**

Es una aplicación de escritorio que consulta en SAP los documentos contables generados en SADEXO para verificar el pago o programación de los mismos.

## **Interfaces a sistemas externos**

El sistema incluye tres interfaces a sistemas externos:

Sistema de Control Presupuesta: La conexión a dicho sistema se lleva a cabo a través de procedimientos almacenados. El acceso a la base de datos de Control Presupuestal está restringida y solamente tenemos acceso a través de dichos procedimientos.

SAP: Es un software de administración empresarial y que constituye el corazón informático de la empresa. La comunicación es a través de RFC (Remote Function Call en inglés).

Facturación electrónica: Utilizado como intermediario entre la empresa y los proveedores, es a través de él que los proveedores agrupan las órdenes de trabajo en facturas. La comunicación con este sistema es a través de una conexión restringida a una base de datos de Oracle.

Los módulos descritos anteriormente así como las interfaces y la función a detalle de cada una de ellas son tratados más adelante.

También en esta etapa se desarrolló el diccionario de datos.

## <span id="page-29-0"></span>**III.I. Captura de mantenimientos preventivos**

La captura del mantenimiento preventivo inicia con la carga del contrato en el cual se incluye datos generales como el tipo de mantenimiento, proveedor que llevará a cabo los trabajos, vigencia, etc. (ver figura 3).

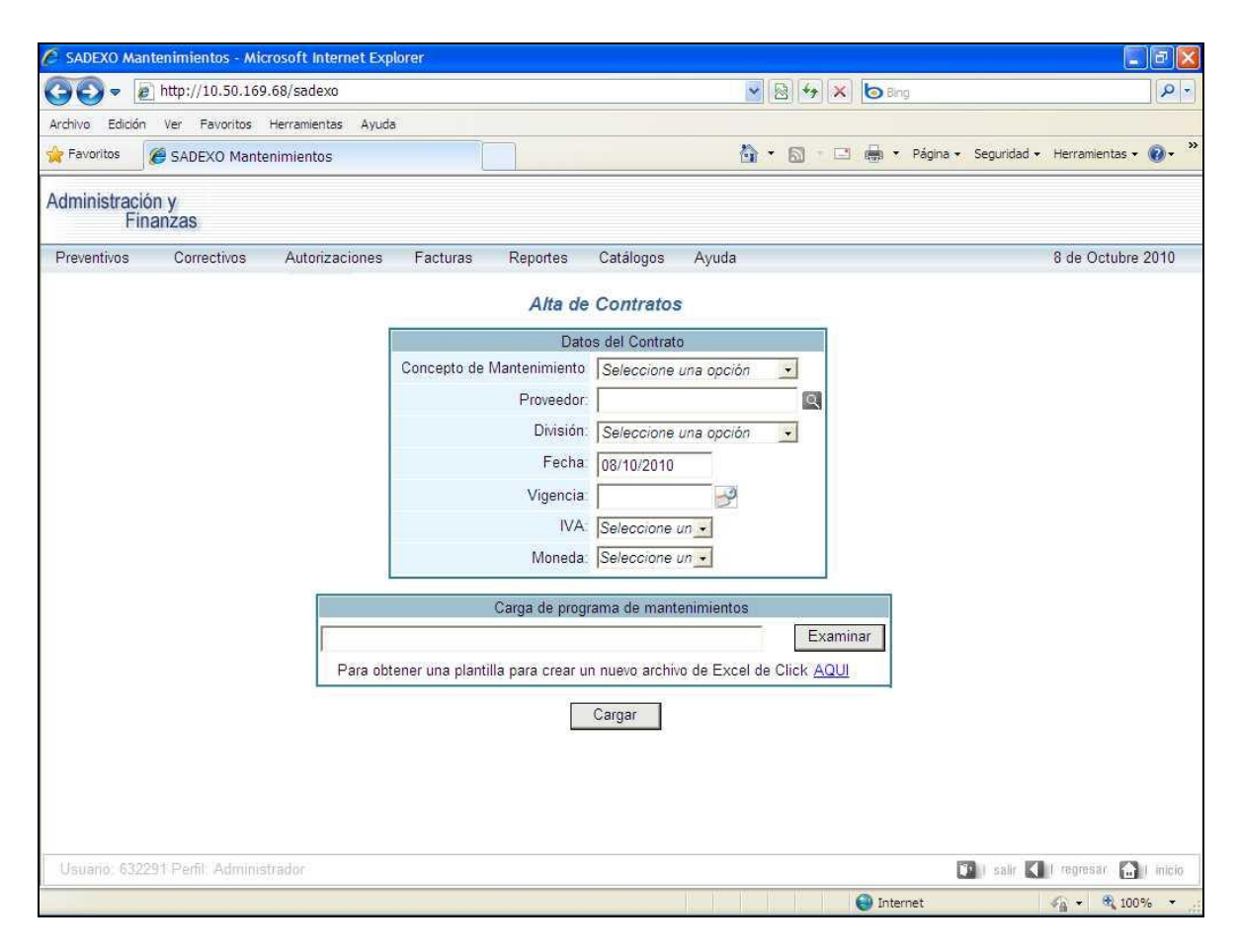

**Figura 3. Captura de contratos de mantenimiento preventivo.**

Además de esta información, se carga el detalle del contrato a través de un archivo de Excel (ver figura 4) este detalle del contrato es también llamado programación de mantenimientos, en el cual se incluyen: tipo de mantenimiento, mes en que se llevará a cabo, número de sucursal, comentarios adicionales importantes para el proveedor, etc. El sistema verifica que los datos capturados en la pantalla del sistema coincidan con la información del archivo de Excel. Para la búsqueda del proveedor el sistema se conecta a SAP, ya que es dentro de él donde se encuentra la base de datos actualizada de todos los proveedores de la empresa, para ello el sistema SADEXO cuenta con una pantalla de búsqueda (ver

figura 5) la cual hace una conexión vía RFC. Como se mencionó, es precisamente a través de RFC como el sistema interactúa con SAP.

|                |                                                         |                |            |   | Archivo Edición Ver Insertar Formato Herramientas Datos Ventana ? |              |                    |            |                |                                             |                      |             |       |   |      |   |
|----------------|---------------------------------------------------------|----------------|------------|---|-------------------------------------------------------------------|--------------|--------------------|------------|----------------|---------------------------------------------|----------------------|-------------|-------|---|------|---|
|                | $\mathcal{C}$ .                                         |                | <b>各区ツ</b> |   | るもに                                                               |              | $n - 2 \sum f_* 2$ |            | 仙豆             | $\ddot{\cdot}$<br>Arial                     | $-10 -$              |             | M X S |   | 重量量壓 |   |
|                | 11                                                      |                |            | Ξ |                                                                   |              |                    |            |                |                                             |                      |             |       |   |      |   |
|                |                                                         | $\overline{A}$ |            |   | B                                                                 | $\mathbb{C}$ |                    | D.         |                |                                             | E                    |             |       | F |      | G |
| $\mathbf{1}$   | <b>PROVEEDOR</b>                                        |                |            |   | <b>MANTENIMIENTO</b>                                              |              | <b>SUCURSAL</b>    | <b>MES</b> |                |                                             | <b>OBSERVACIONES</b> |             |       |   |      |   |
| $\overline{2}$ | 0003011291                                              |                |            |   | ANT                                                               | 0100         |                    |            | 5              |                                             |                      |             |       |   |      |   |
| 3              | 0003011291                                              |                |            |   | ANT                                                               | 0101         |                    |            |                | 5 Cambiar cableado y cobrar como correctivo |                      |             |       |   |      |   |
| $\overline{4}$ | 0003011291                                              |                |            |   | ANT                                                               | 1231         |                    |            | 5              |                                             |                      |             |       |   |      |   |
| 5              | 0003011291                                              |                |            |   | ANT                                                               | 1211         |                    |            | 5              |                                             |                      |             |       |   |      |   |
| 6              | 0003011291                                              |                |            |   | ANT                                                               | 0192         |                    |            |                | 5 Cambiar cableado y cobrar como correctivo |                      |             |       |   |      |   |
| 7              | 0003011291                                              |                |            |   | ANT                                                               | 0989         |                    |            | 5              |                                             |                      |             |       |   |      |   |
| 8              | 0003011291                                              |                |            |   | ANT                                                               | 1290         |                    |            | 5              |                                             |                      |             |       |   |      |   |
| $\overline{9}$ | 0003011291                                              |                |            |   | ANT                                                               | 1389         |                    |            | 5              |                                             |                      |             |       |   |      |   |
| 10             | 0003011291                                              |                |            |   | ANT                                                               | 1482         |                    |            | 5              |                                             |                      |             |       |   |      |   |
| 11             | 0003011291                                              |                |            |   | ANT                                                               | 1823         |                    |            | 5              |                                             |                      |             |       |   |      |   |
| 12             | 0003011291                                              |                |            |   | ANT                                                               | 1212         |                    |            |                | 5 Cambiar cableado y cobrar como correctivo |                      |             |       |   |      |   |
| 13             | 0003011291                                              |                |            |   | ANT                                                               | 0192         |                    |            | 5              |                                             |                      |             |       |   |      |   |
| 14             | 0003011291                                              |                |            |   | ANT                                                               | 0821         |                    |            | 5              |                                             |                      |             |       |   |      |   |
| 15             | 0003011291                                              |                |            |   | ANT                                                               | 1832         |                    |            | 5              |                                             |                      |             |       |   |      |   |
| 16             | 0003011291                                              |                |            |   | <b>ANT</b>                                                        | 1722         |                    |            | 5              |                                             |                      |             |       |   |      |   |
| 17             | 0003011291                                              |                |            |   | ANT                                                               | 1672         |                    |            | 5              |                                             |                      |             |       |   |      |   |
| 18             | 0003011291                                              |                |            |   | ANT                                                               | 1526         |                    |            | 5              |                                             |                      |             |       |   |      |   |
| 19             | 0003011291                                              |                |            |   | ANT                                                               | 1112         |                    |            | 5              |                                             |                      |             |       |   |      |   |
| 20             | 0003011291                                              |                |            |   | ANT                                                               | 0112         |                    |            | 5              |                                             |                      |             |       |   |      |   |
| 21             | 0003011291                                              |                |            |   | ANT                                                               | 1721         |                    |            | 5              |                                             |                      |             |       |   |      |   |
| 22             | 0003011291                                              |                |            |   | <b>ANT</b>                                                        | 0100         |                    |            | $\overline{7}$ |                                             |                      |             |       |   |      |   |
| 23             | 0003011291                                              |                |            |   | ANT                                                               | 0101         |                    |            | $\overline{7}$ |                                             |                      |             |       |   |      |   |
| 24             | 0003011291                                              |                |            |   | ANT                                                               | 1231         |                    |            | $\overline{7}$ |                                             |                      |             |       |   |      |   |
| 25<br>14.4     | 0003011291<br>$\triangleright$ $\triangleright$ Hoja1 / |                |            |   | <b>AMT</b>                                                        | 1211         |                    |            | $\overline{7}$ |                                             |                      | $  \cdot  $ |       |   |      |   |

**Figura 4. Archivo de Excel para la carga masiva de programas de mantenimiento preventivo.**

La utilización de RFC asegura que los sistemas "satélite" sólo realicen las acciones permitidas sobre SAP. Ya que no tenemos acceso directo a la base de datos de dicho sistema, el RFC es ejecutado con los parámetros necesarios que consultarán y entregarán la información requerida. La búsqueda de proveedores se puede llevar a cabo a través del número, nombre o razón social del proveedor.

Una vez capturada en forma correcta la información, el sistema guarda en la base de datos la información del contrato así como el detalle de los programas de mantenimiento a realizar.

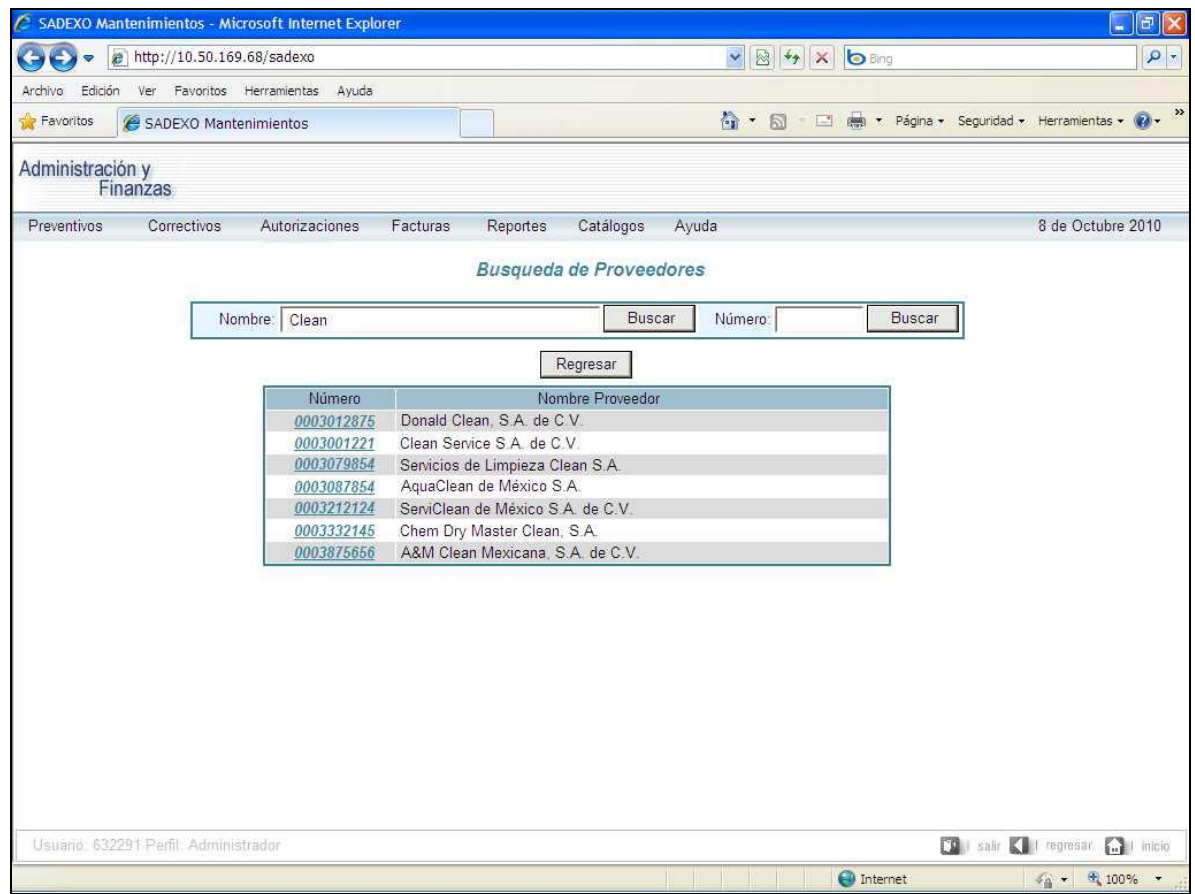

**Figura 5. Búsqueda de proveedores.**

El siguiente paso es la creación de las órdenes de trabajo. Cada mes, uno de los administradores de cada oficina divisional entra al sistema a generar dichas órdenes (ver figura 6), donde el usuario busca el mes cuyas órdenes quiere generar, el sistema filtra los contratos que incluyen los trabajos programados para dicho mes que, al seleccionar el contrato requerido, le mostrará el detalle de las órdenes disponibles (ver figura 7).

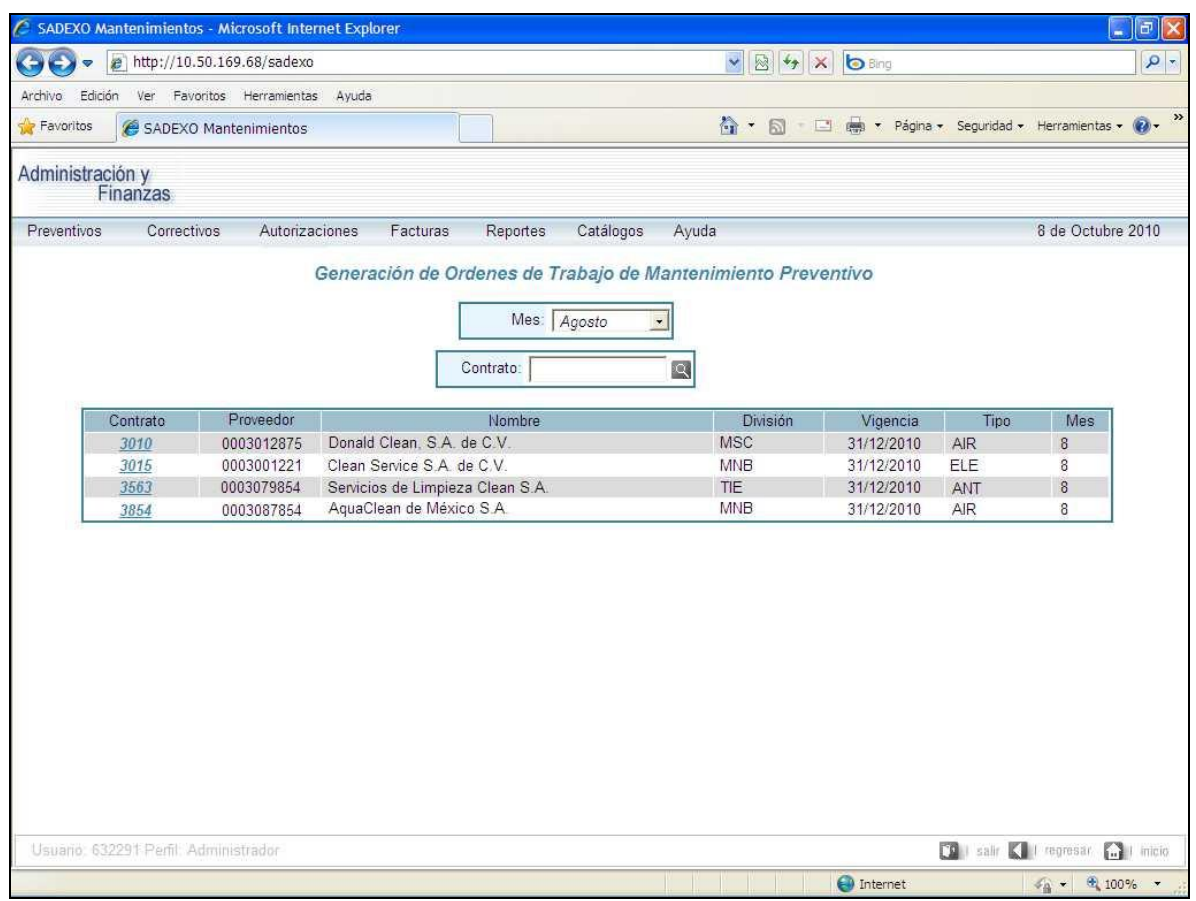

**Figura 6. Generación de órdenes de trabajo de mantenimiento preventivo.**

En esta pantalla el sistema lleva a cabo toda una serie de validaciones y cálculos para obtener los totales de los costos por los trabajos a realizar. Como se especificó, los costos pueden ser por visita a la tienda o por el inventario existente en cada una de ellas (ver figuras 8 y 9).

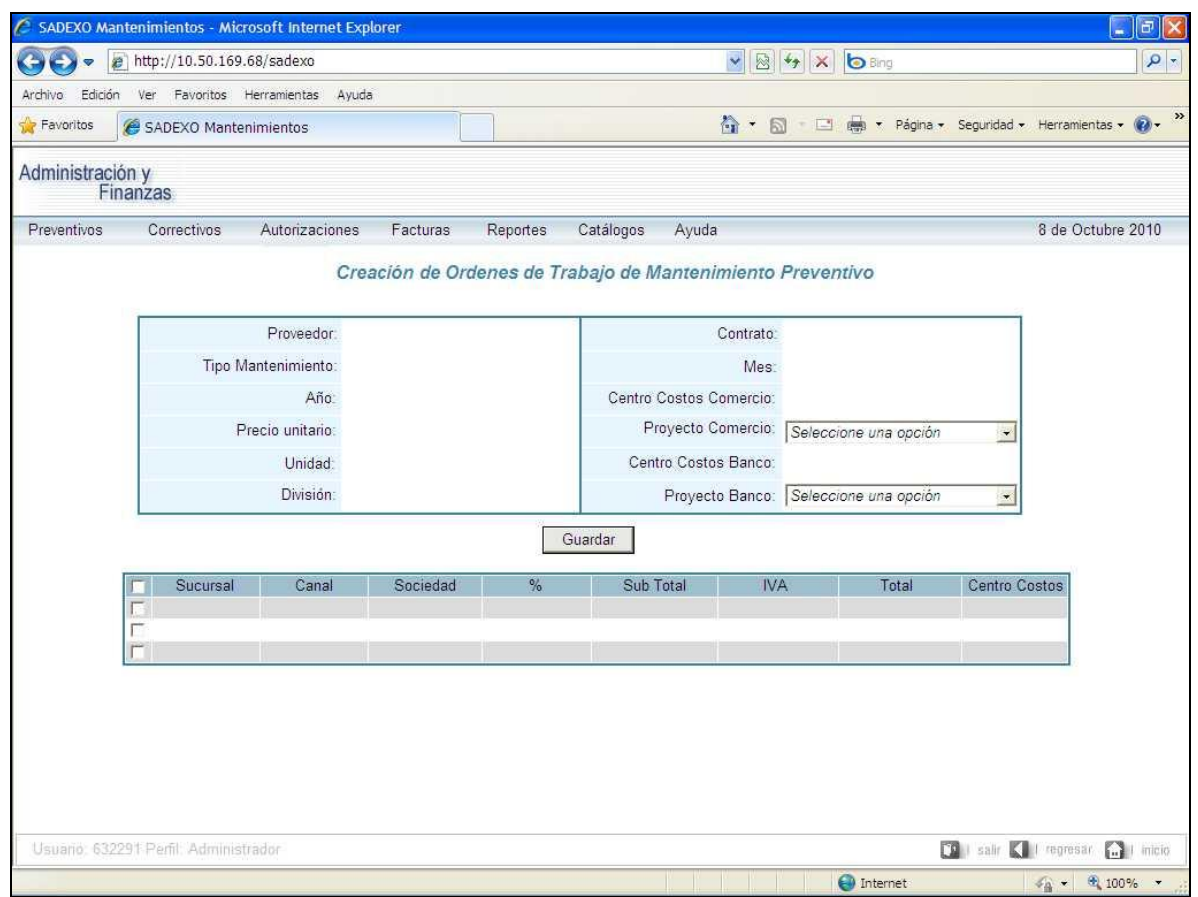

**Figura 7. Trabajos de mantenimiento preventivo.**

En esta misma pantalla existe interacción con el sistema de Control Presupuestal,

el cual agrupa la información de la siguiente forma:

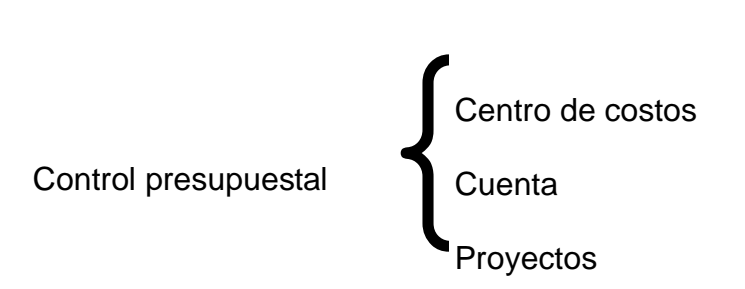

|                    | e.       | http://10.50.169.68/sadexo |                        |                                                                                                    |                                     |           |                                |            | $\times$ 2 + $\times$ | <b>b</b> Bing              |               | $\rho$ -                                              |
|--------------------|----------|----------------------------|------------------------|----------------------------------------------------------------------------------------------------|-------------------------------------|-----------|--------------------------------|------------|-----------------------|----------------------------|---------------|-------------------------------------------------------|
| Edición<br>Archivo |          | Ver Favoritos Herramientas |                        | Ayuda                                                                                                    |                                     |           |                                |            |                       |                            |               |                                                       |
| Favoritos          |          | SADEXO Mantenimientos      |                        |                                                                                                    |                                     |           |                                |            |                       |                            |               | ☆ - 同 · 回 ■ · Página · Seguridad · Herramientas · ② · |
| Administración y   | Finanzas |                            |                        |                                                                                                    |                                     |           |                                |            |                       |                            |               |                                                       |
| Preventivos        |          | Correctivos                | Autorizaciones         | Facturas                                                                                                 | Reportes                            | Catálogos | Ayuda                          |            |                       |                            |               | 8 de Octubre 2010                                     |
|                    |          |                            |                        | Creación de Ordenes de Trabajo de Mantenimiento Preventivo<br>Proveedor: 0003001221 Clean Service S.A. c |                                     |           |                                |            | Contrato: 3015        |                            |               |                                                       |
|                    |          |                            |                        | Tipo Mantenimiento: ELE Instalaciones eléctricas                                                         |                                     |           |                                | Mes: 8     |                       |                            |               |                                                       |
|                    |          |                            |                        | Año: 2010                                                                                                |                                     |           | Centro Costos Comercio: 120101 |            |                       |                            |               |                                                       |
|                    |          |                            | Precio unitario: 1,200 |                                                                                                    | Proyecto Comercio:                  |           |                                |            |                       | 1828292 Mantenimiento a la | $\mathcal{L}$ |                                                       |
|                    |          |                            | Unidad: 1              |                                                                                                    | Centro Costos Banco: 182001         |           |                                |            |                       |                            |               |                                                       |
|                    |          |                            | División: MNB          |                                                                                                    | Proyecto Banco:   0 Gastos Diversos |           |                                |            |                       |                            | $\bullet$     |                                                       |
|                    |          |                            |                        |                                                                                                    |                                     | Guardar   |                                |            |                       |                            |               |                                                       |
|                    |          | Sucursal                   | Canal                  | Sociedad                                                                                                 | $\frac{9}{6}$                       | Sub Total |                                | <b>IVA</b> |                       | Total                      | Centro Costos |                                                       |
|                    | п        | 0100                       | EKT                    | 0017                                                                                                    | 70                                  |           | 840.00                         | 134.40     |                       | 974 40                     | 800100        |                                                       |
|                    |          | 0100                       | <b>BCO</b>             | 0750                                                                                                    | 30                                  |           | 360.00                         | 57.60      |                       | 417.60                     | 550100        |                                                       |
|                    |          | 0150                       | EKT                    | 0017                                                                                                    | 70                                  |           | 840.00                         | 134.40     |                       | 974.40                     | 800150        |                                                       |
|                    | г        | 0150                       | <b>BCO</b>             | 0750                                                                                                    | 30                                  |           | 360.00                         | 57.60      |                       | 417.60                     | 550150        |                                                       |
|                    |          | 0177                       | EKT                    | 0017                                                                                                    | 70                                  |           | 840.00                         | 134.40     |                       | 974.40                     | 800177        |                                                       |
|                    |          | 0177                       | <b>BCO</b>             | 0750                                                                                                    | 30                                  |           | 360.00                         | 57.60      |                       | 417.60                     | 550177        |                                                       |
|                    |          | 2250                       | EKT                    | 0017                                                                                                    | 70                                  |           | 840.00                         | 134 40     |                       | 974.40                     | 802250        |                                                       |
|                    |          | 2250                       | <b>BCO</b>             | 0750                                                                                                    | 30                                  |           | 360.00                         | 57.60      |                       | 417.60                     | 552250        |                                                       |
|                    |          | 2434                       | EKT                    | 0017                                                                                                    | 70                                  |           | 840.00                         | 134.40     |                       | 974.40                     | 802434        |                                                       |
|                    |          | 2434                       | <b>BCO</b>             | 0750                                                                                                    | 30                                  |           | 360.00                         | 57.60      |                       | 417.60                     | 552434        |                                                       |
|                    |          | 551283                     | <b>BCO</b>             | 0750                                                                                                    | 100                                 |           | 1,200.00                       | 192.00     |                       | 1392.00                    | 551283        |                                                       |
|                    |          |                            |                        |                                                                                                    |                                     |           |                                |            |                       |                            |               |                                                       |

**Figura 8. Órdenes de trabajo de mantenimiento preventivo con costo por visita.**

Las acciones que el sistema lleva a cabo sobre Control Presupuestal son básicamente las siguientes:

- Consulta de presupuesto disponible.
- Consulta de cuentas existentes dentro de un centro de costos.
- Consulta de proyectos existentes dentro de un centro de costos y cuenta específicos.
- Afectación al presupuesto.
- Cancelación de presupuesto.
- Consulta a la estructura jerárquica de centros de costos.

El usuario debe seleccionar el bloque de órdenes de trabajo que quiere generar en ese momento, el sistema le permite entrar posteriormente y generar las órdenes de trabajo que dejó pendientes.

El sistema generará una o dos órdenes de trabajo por cada renglón en la pantalla: una para el canal comercio y otra para el canal banco. En tanto que una sucursal bancaria generará una sola orden de trabajo. En caso de no existir suficiente presupuesto el sistema no crea ninguna orden y le indica dicha situación al usuario.

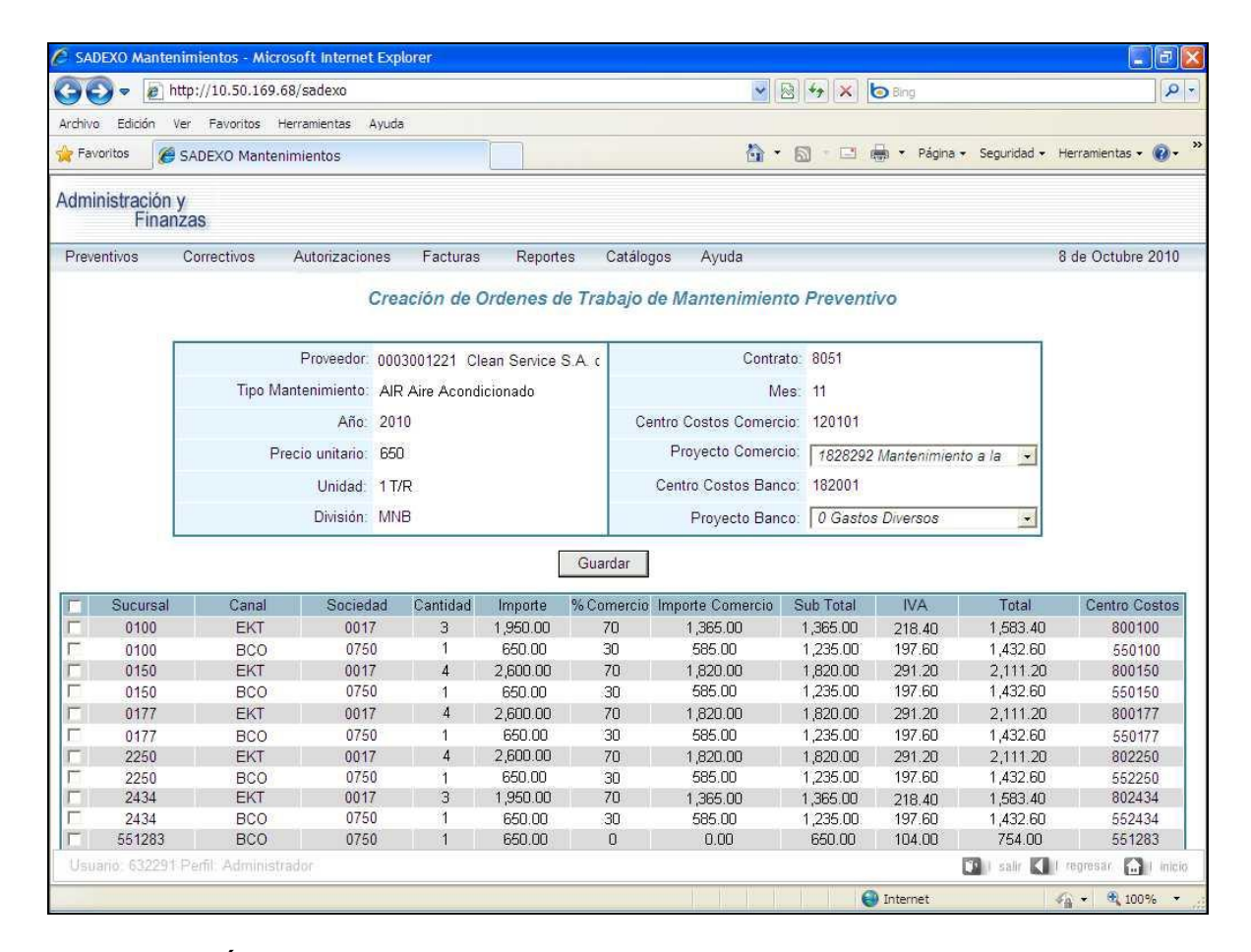

**Figura 9. Órdenes de trabajo de mantenimiento preventivo con costo por inventario.**

Los movimientos de presupuesto entre los proyectos, cuentas y centros de costos no se llevan a cabo dentro de nuestro sistema, se realizan en el sistema de Control Presupuestal y son reflejados en forma inmediata en este sistema.

Una vez generadas las órdenes de trabajo, están disponibles para su autorización, tema que se tratará más adelante. El sistema crea un folio de identificación de cada orden de trabajo, el cual se incrementa en forma automática e inicia en 100000001.

#### <span id="page-37-0"></span>**III.II. Captura de mantenimientos correctivos**

Cada vez que existe una falla en la sucursal, el gerente de la misma es el encargado de solicitar a la dirección divisional la visita de un proveedor para que lleve a cabo la cotización de la reparación. Esta solicitud la lleva a cabo a través del sistema, dentro de la pantalla de alta de solicitudes de trabajos de mantenimiento correctivo (ver figura 10).

El gerente debe indicar el número de su sucursal, el concepto de mantenimiento que, según su consideración, aplica para la falla presentada y una descripción del problema.

El concepto de mantenimiento que el gerente especificó en su solicitud puede ser modificado posteriormente por el responsable de la dirección divisional, si así lo considera conveniente.

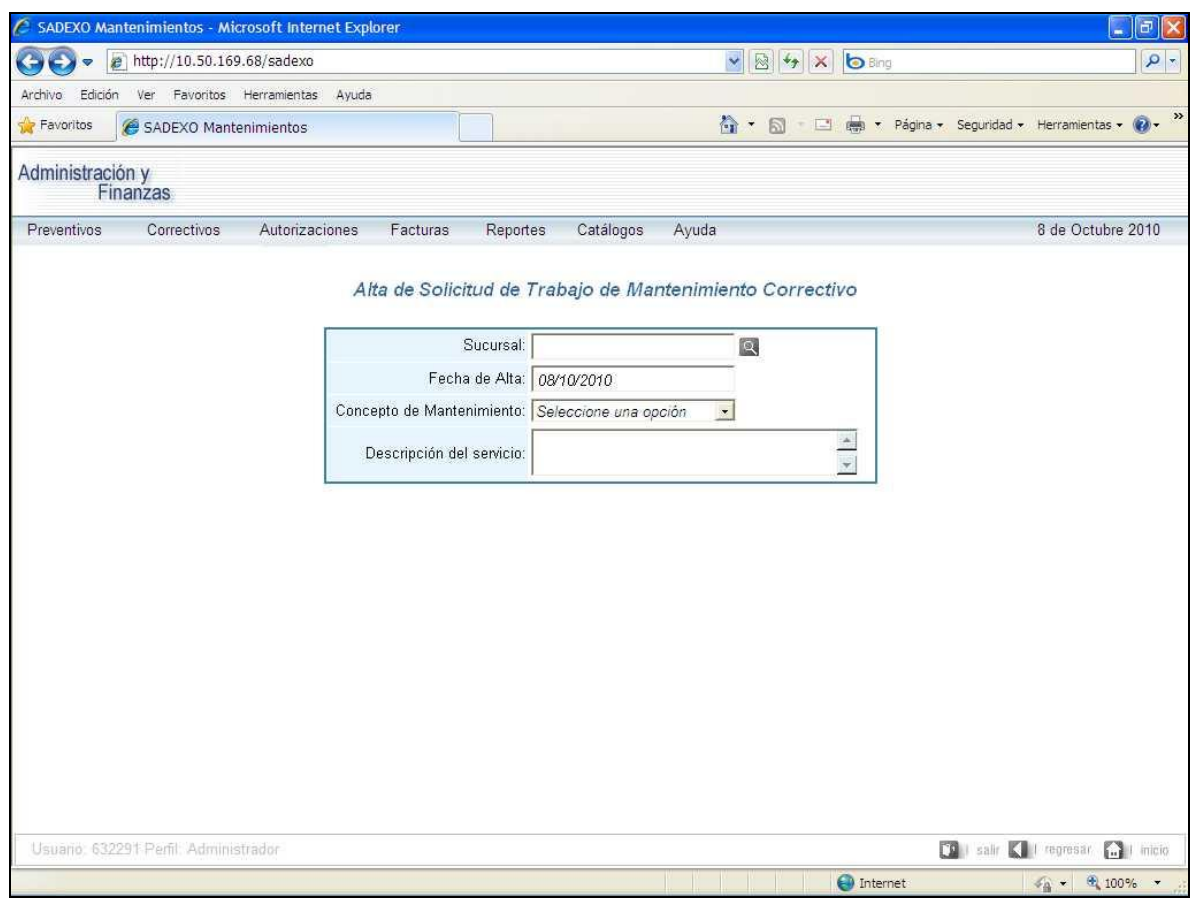

**Figura 10. Alta de una solicitud de mantenimiento correctivo.**

Posteriormente, el administrador de la oficina divisional consulta en el sistema las solicitudes que le han realizado todas las sucursales pertenecientes a su área geográfica. Analizará cada una de ellas y contactará a los proveedores que a su consideración puede llevar a cabo los trabajos requeridos.

Los proveedores acuden a las sucursales y cotizan el trabajo de reparación requerido, esta información se la presentan al administrador de la oficina divisional el cual se encarga de capturarla en el sistema para su consulta posterior por parte de los gerentes de las sucursales (ver figura 11).

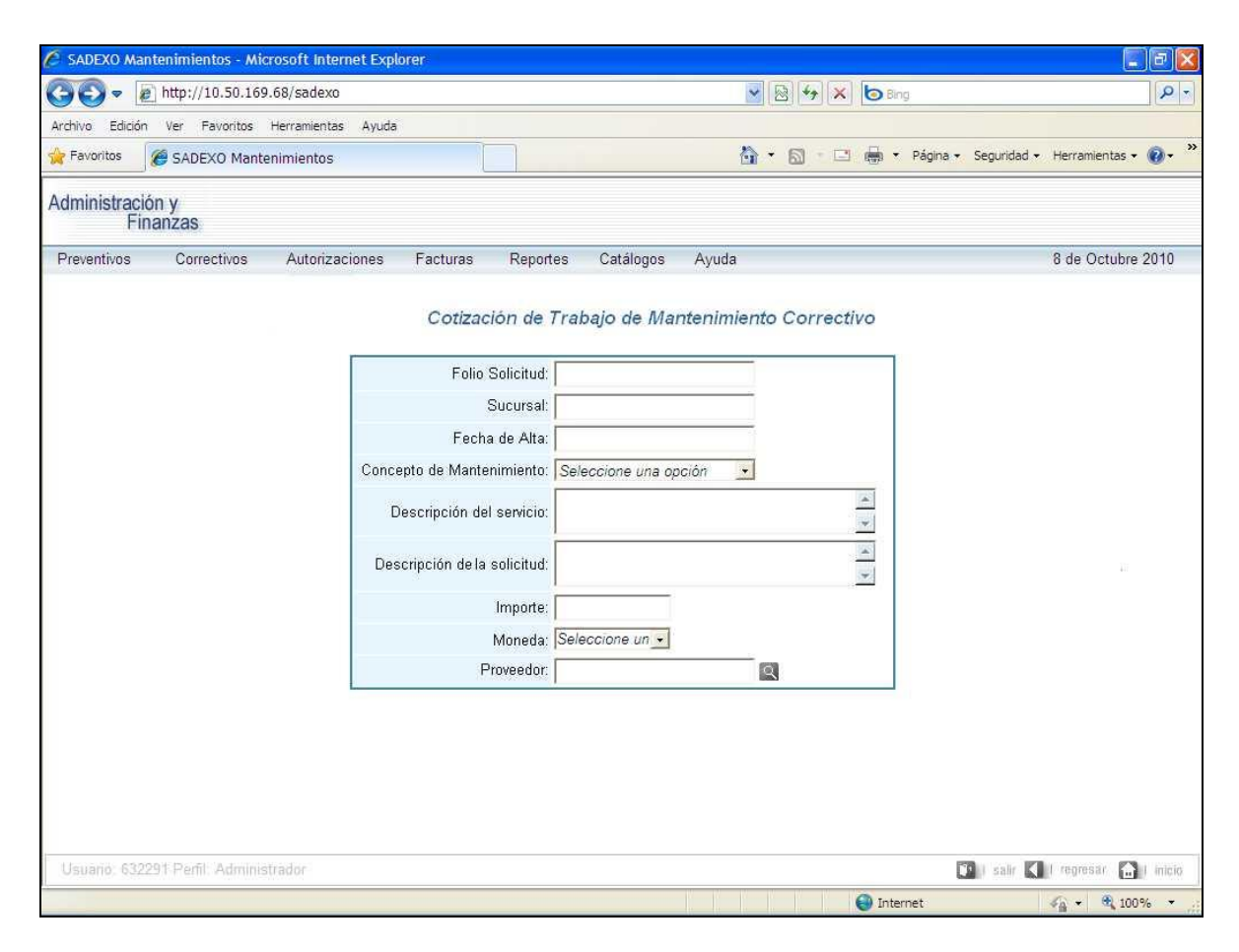

**Figura 11. Cotización de una solicitud de manteniendo correctivo.**

El gerente de la sucursal consultará en el sistema aquellas solicitudes cuyas cotizaciones se han llevado a cabo. Debido a que el costo de las reparaciones afecta el gasto de la sucursal y que los gerentes de las mismas deben de cuidar que dicho gasto no sea excesivo, tendrá que analizar los importes y decidir si acepta o rechaza esta cotización.

Una vez que ha tomado su decisión, la deberá capturar en el sistema (ver figura 12).

| $\checkmark$<br>图 + x<br>http://10.50.169.68/sadexo<br><b>b</b> Bing<br>Ø<br>Edición<br>Favoritos Herramientas<br>Ayuda<br>Ver<br>☆ - 同 - □ ■ - Página - Seguridad - Herramientas - ② -<br>SADEXO Mantenimientos<br>Administración y<br>Finanzas<br>8 de Octubre 2010<br>Correctivos<br>Catálogos<br>Ayuda<br>Autorizaciones<br>Facturas<br><b>Reportes</b><br>Solicitudes Cotizadas de Mantenimiento Correctivo<br>Rechazar<br>Autorizar<br>Folio<br>Descripción Solicitud<br>Descripción Servicio<br>Proveedor<br>Fecha de cotización<br>Importe<br>351<br>0003511245<br>05/10/2011<br>Reparar fuga de agua en la tubería del baño Reemplazo de tubería en el baño de empleado<br>850.00<br>2,900.00<br>0003978454<br>415<br>Grafiti en fachada principal<br>Trabajo de pintura en una sección de la facha<br>05/10/2011<br>Reparación mecánica del montacargas<br>419<br>07/10/2011<br>FALLAS EN EL MONTACARGAS<br>3,800.00<br>0003487878<br>Usuario: 632291 Perfil: Administrador<br><b>CO</b> I salir <b>C</b> I regresar <b>Co</b> I inicio |                  | C SADEXO Mantenimientos - Microsoft Internet Explorer |  |  |             | $\Box$<br>÷                       |
|----------------------------------------------------------------------------------------------------|------------------|-------------------------------------------------------|--|--|-------------|-----------------------------------|
|                                                                                                    |                  |                                                       |  |  |             | $\frac{1}{\alpha}$                |
|                                                                                                    | Archivo          |                                                       |  |  |             |                                   |
|                                                                                                    | <b>Favoritos</b> |                                                       |  |  |             | »                                 |
|                                                                                                    |                  |                                                       |  |  |             |                                   |
|                                                                                                    |                  |                                                       |  |  |             |                                   |
|                                                                                                    | Preventivos      |                                                       |  |  |             |                                   |
|                                                                                                    |                  |                                                       |  |  |             |                                   |
|                                                                                                    |                  |                                                       |  |  |             |                                   |
|                                                                                                    |                  |                                                       |  |  |             |                                   |
|                                                                                                    |                  |                                                       |  |  |             |                                   |
|                                                                                                    |                  |                                                       |  |  |             |                                   |
|                                                                                                    |                  |                                                       |  |  |             |                                   |
|                                                                                                    |                  |                                                       |  |  |             |                                   |
|                                                                                                    |                  |                                                       |  |  |             |                                   |
|                                                                                                    |                  |                                                       |  |  |             |                                   |
|                                                                                                    |                  |                                                       |  |  |             |                                   |
|                                                                                                    |                  |                                                       |  |  |             |                                   |
|                                                                                                    |                  |                                                       |  |  |             |                                   |
|                                                                                                    |                  |                                                       |  |  |             |                                   |
|                                                                                                    |                  |                                                       |  |  |             |                                   |
|                                                                                                    |                  |                                                       |  |  |             |                                   |
|                                                                                                    |                  |                                                       |  |  |             |                                   |
|                                                                                                    |                  |                                                       |  |  |             |                                   |
|                                                                                                    |                  |                                                       |  |  |             |                                   |
|                                                                                                    |                  |                                                       |  |  |             |                                   |
|                                                                                                    |                  |                                                       |  |  | to Internet | $\frac{1}{4}$ = $\frac{100\%}{4}$ |

**Figura 12. Autorización de una solicitud de mantenimiento correctivo.**

El diagrama 1 muestra el proceso de solicitud, cotización y aceptación de los trabajos de mantenimiento y la interacción entre el gerente de la sucursal y el administrador de la oficina divisional.

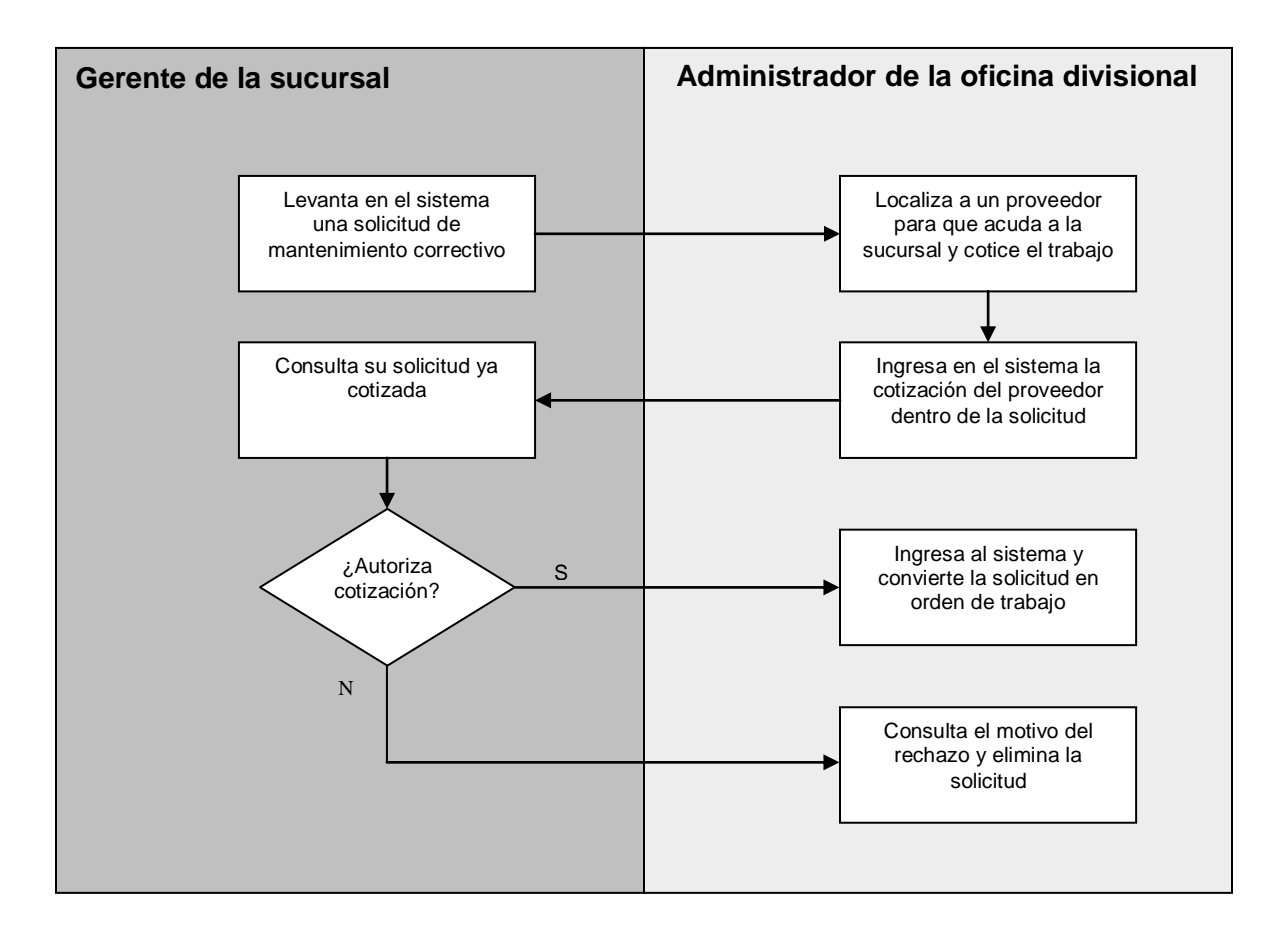

**Diagrama 1. Proceso de creación de una solicitud de mantenimiento correctivo.**

Una vez que el gerente de la sucursal aceptó la cotización, la solicitud está lista para convertirse en orden de trabajo. Para ello, uno de los administradores de la oficina divisional consulta la lista de solicitudes pendientes por generar (ver figura 13) que al seleccionar una de ellas le muestra el detalle de la solicitud e información de Control Presupuestal (ver figura 14).

| $\checkmark$<br>图 + x<br>http://10.50.169.68/sadexo<br><b>b</b> Bing<br>e<br>Edición<br>Ver<br>Favoritos Herramientas Ayuda<br>☆ - 同 · □ ■ · Página · Seguridad · Herramientas · ② ·<br>SADEXO Mantenimientos<br>Administración y<br>Finanzas<br>8 de Octubre 2010<br>Preventivos<br>Correctivos<br>Autorizaciones<br>Facturas<br>Reportes<br>Catálogos<br>Ayuda<br>Ordenes Autorizadas de Mantenimiento Correctivo<br>Descripción Solicitud<br>Descripción Servicio<br>Proveedor<br>Folio<br>Fecha de cotización<br>Importe<br>351<br>Reparar fuga de agua en la tubería del baño Reemplazo de tubería en el baño de emplead<br>0003511245<br>05/10/2011<br>850.00<br>2,900.00<br>0003978454<br>415<br>05/10/2011<br>Grafiti en fachada principal<br>Trabajo de pintura en una sección de la facha<br>Reparación mecánica del montacargas<br><b>FALLAS EN EL MONTACARGAS</b><br>3,800.00<br>419<br>07/10/2011<br>0003487878<br>Usuario: 632291 Perfil: Administrador<br><b>10</b> I salir <b>K</b> I regresar <b>M</b> I inicio |           | SADEXO Mantenimientos - Microsoft Internet Explorer |  |                     | $\Box$<br>÷                        |
|----------------------------------------------------------------------------------------------------|-----------|-----------------------------------------------------|--|---------------------|------------------------------------|
|                                                                                                    |           |                                                     |  |                     | $\frac{1}{\alpha}$                 |
|                                                                                                    | Archivo   |                                                     |  |                     |                                    |
|                                                                                                    | Favoritos |                                                     |  |                     | $\rightarrow$                      |
|                                                                                                    |           |                                                     |  |                     |                                    |
|                                                                                                    |           |                                                     |  |                     |                                    |
|                                                                                                    |           |                                                     |  |                     |                                    |
|                                                                                                    |           |                                                     |  |                     |                                    |
|                                                                                                    |           |                                                     |  |                     |                                    |
|                                                                                                    |           |                                                     |  |                     |                                    |
|                                                                                                    |           |                                                     |  |                     |                                    |
|                                                                                                    |           |                                                     |  | $\bigodot$ Internet | $\frac{1}{4}$ = $\frac{1}{4}$ 100% |

**Figura 13. Solicitudes autorizadas por el gerente de sucursal.**

En esta pantalla también se verifica que exista presupuesto para generar las órdenes de trabajo.

Una vez que el sistema analizó que los datos capturados son correctos y que existe presupuesto suficiente, se lleva a cabo la generación de órdenes de trabajo. Este proceso puede generar una orden o hasta dos órdenes de trabajo según los casos mencionados anteriormente respecto al tipo de sucursal y el concepto de mantenimiento.

Las órdenes generadas se guardan en la base de datos y están disponibles para ser autorizadas. Estas órdenes se identifican por un folio que se incrementa en forma automática y que inicia en 200000001.

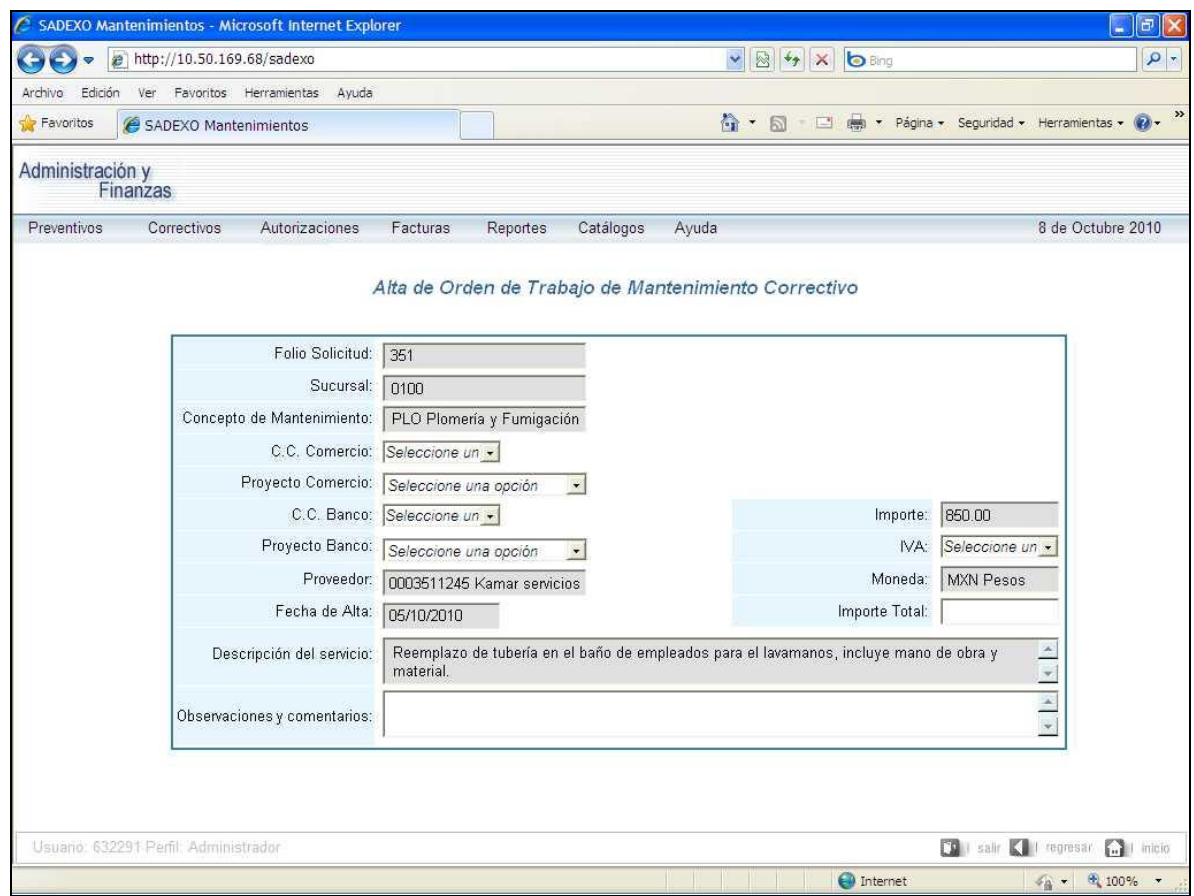

**Figura 14. Creación de una orden de trabajo de mantenimiento correctivo.**

## <span id="page-43-0"></span>**III.III. Autorización de órdenes de trabajo**

Una vez generadas las órdenes de trabajo, el siguiente paso es llevar a cabo las autorizaciones correspondientes. Dichas autorizaciones las lleva a cabo el gerente de la sucursal y el director de la oficina divisional.

El sistema identifica al usuario que entró al sistema y verifica si le debe mostrar las órdenes de trabajo disponibles en caso de ser gerente de sucursal o director de la oficina divisional. Para llevar a cabo esta identificación existe una consulta al sistema de Control Presupuestal donde se obtienen los responsables o "dueños" de los centros de costos así como el árbol jerárquico de dicha información. El sistema consulta el centro de costos de las órdenes de trabajo pendientes de autorización y verifica si el usuario es el dueño de dicho centro de costos (gerente de sucursal) o es el dueño del centro de costos "Padre" (director de la oficina divisional) y le muestra las órdenes correspondientes a su jerarquía.

Tanto el gerente de la sucursal como el director divisional pueden rechazar las órdenes de trabajo si algún dato dentro de ellas no los satisface, en este caso la orden se pasa al estatus de rechazada y el usuario debe capturar las razones por las cuales tomó esta decisión.

La oficina central, es decir el área Administración de Expansión Operativa, tiene disponible una pantalla donde consulta todas las órdenes rechazas, esta pantalla incluye: el usuario, fecha y hora en que se llevó a cabo la acción y las causas de ella. En esta pantalla tiene la opción de eliminar la orden de trabajo y recuperar el presupuesto afectado por ella o, una vez acordado con el usuario que rechazó, reactivar la orden de trabajo y ponerla nuevamente disponible para su autorización.

Una vez autorizadas las órdenes de trabajo, están disponibles para que un proceso automático las contabilice y las envíe a facturación electrónica, estos temas se detallan a continuación.

#### **Registro contable**

Una vez que han sido autorizadas las órdenes de trabajo, ocurre el primero de dos registros contables que realiza el sistema. En este primer registro se genera un asiento contable en SAP también llamado "bloqueo de pasivo", este pasivo indica el importe que la empresa le debe al proveedor lo que permite al área de Tesorería crear una provisión para su pago posterior. Cabe hacer mención que las funciones o RFC usados para la comunicación con SAP son creadas por el área de Sistemas SAP, bajo el lenguaje ABAP y su desarrollo queda fuera del alcance de nuestra área.

Para el caso específico de esta contabilización, no existía una función que se adaptará a las necesidades del sistema SADEXO por lo que se tuvo que hacer la solicitud al área de sistemas SAP para la construcción de una nueva función que cumpla con todos los requisitos contables establecidos por el área de Administración de Expansión Operativa. Una vez terminado el desarrollo de dicha función, se implantó en el sistema SADEXO a través de un proceso automático que consulta las órdenes de trabajo pendientes y las contabiliza. El registro en SAP genera un documento cuyo folio es guardado en el sistema SADEXO para su consulta y seguimiento contable. El proceso de contabilización del bloqueo de pasivo puede generar errores, por supuesto las órdenes de trabajo no avanzan y quedan pendientes para su revisión. SADEXO incluye una consulta en donde los administradores del sistema revisan las causas del error y deciden si se cancela la orden de trabajo o se reactiva para intentar de nuevo la contabilización. Algunos errores comunes en esta parte del proceso son: el proveedor ya no tiene relación

con la empresa por lo que su estatus en SAP es Baja, la sucursal donde se llevó a cabo el trabajo ya está cerrada, entre otras.

#### <span id="page-46-0"></span>**III.IV. Facturación electrónica**

Una vez que fueron contabilizadas las órdenes de trabajo, el siguiente paso es enviarlas a facturación electrónica. Esta acción se lleva a cabo a través de una empresa intermediaria llamada Interfactura, todos los proveedores de la empresa deben estar afiliados a Interfactura ya que es a través de ella que consultarán y agruparán en facturas electrónicas las órdenes de trabajo a su favor.

En la empresa existe un área encargada de la comunicación con Interfactura, dicha área es llamada Sistemas de Facturación Electrónica. Para interactuar con ella nuestro sistema se debe conectar a una base de datos en un servidor de Oracle controlada por dicha área, la información que el sistema SADEXO utiliza de esa base de datos está contenida en cuatro tablas. Dos de ellas son utilizadas para almacenar el encabezado y el detalle de las órdenes de trabajo que se van a facturar y otras dos para recibir el encabezado y detalle de las facturas generadas por los proveedores.

Los Sistemas de Facturación Electrónica tienen los procesos necesarios para el envío y recepción de información hacia y desde Interfactura. Estos procesos son ajenos a nuestro sistema y a nuestra área.

Se desarrolló otro proceso automático que consulta en la base de datos de Oracle aquellas facturas que ya generó el proveedor y que están disponibles para ser

recibidas. Una vez recuperada esta información las almacena en nuestra base de datos y las pone en el estatus de "Disponible para autorización".

## <span id="page-47-0"></span>**III.V. Autorización de facturas**

Una vez recibidas las facturas electrónicas, el sistema las pone disponibles para su autorización por parte del área de Administración de Expansión Operativa (ver figura 15). En esta pantalla el usuario puede ver la información general y el detalle de cada factura. En caso de estar de acuerdo con la información, las autoriza lo que hace que pasen al estatus de Pendientes de Contabilizar.

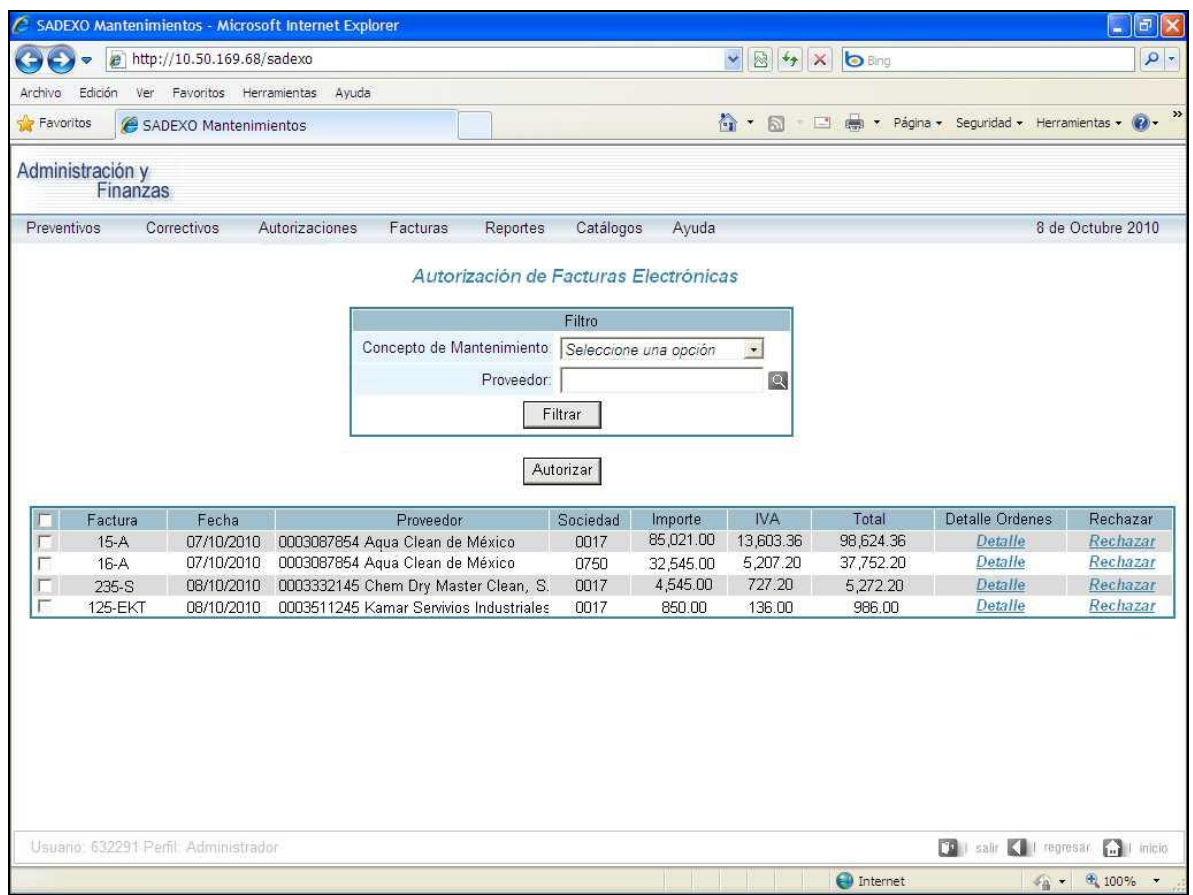

**Figura 15. Autorización de facturas electrónicas.**

También las pueden rechazar, para lo cual dispone de dos acciones:

- 1. Cancelar la factura y dejar disponibles las órdenes de trabajo para que el proveedor las facture de nueva cuenta.
- 2. Cancelar tanto la factura como las órdenes de trabajo contenidas en ella.

Algunos casos por los cuales se puede cancelar una factura y dejar las órdenes de trabajo disponibles para ser agrupadas en otra factura son:

El proveedor facturó a una razón social equivocada, es decir, órdenes del canal comercio facturadas a la razón social de Banco y viceversa.

- El proveedor incluyó en una factura órdenes tanto del canal comercio como del canal banco.
- La factura contiene órdenes de trabajo duplicadas (esto es un problema a corregir por parte de Interfactura dentro de su sistema).

Algunos casos por los que se pueden cancelar tanto las órdenes de trabajo como las facturas son:

- Las órdenes de trabajo no corresponden al proveedor.
- El área de Administración de Expansión Operativa detecta que ya se habían generado y pagado órdenes de trabajo por el mismo servicio.
- El área de Administración de Expansión Operativa detecta que la sucursal en la cual se llevó a cabo el trabajo ya no existe (lo cual va a generar un error al contabilizar porque el centro de costos de la sucursal está cerrado).

Cuando se cancelan las órdenes de trabajo, se recupera el presupuesto afectado por ellas y se cancela el asiento contable generado. Estas acciones se hacen a través de la conexión con Control Presupuestal a través de procedimientos almacenados y con SAP a través de RFC.

#### <span id="page-49-0"></span>**III.VI. Contabilización**

Una vez autorizadas las facturas, el siguiente paso es llevar a cabo la segunda contabilización, también llamada desbloqueo de pasivo, dicha contabilización genera el registro de la solicitud de pago al proveedor en SAP. Tanto la

contabilización del bloqueo como el desbloqueo de pasivo generan un folio en SAP el cual también es almacenado en nuestro sistema para consulta y seguimiento de los pagos a los proveedores.

### <span id="page-50-0"></span>**III.VII. Reportes**

El sistema tiene dos consultas a la información: el reporte de órdenes de trabajo y el reporte de solicitudes de mantenimiento correctivo.

## **Reporte de órdenes de trabajo**

Este reporte (ver figura 16) es la principal consulta del sistema, en él aparecen las órdenes de trabajo, tanto de mantenimiento preventivo como correctivo, estatus, detalles y las facturas asociadas, si es que ya fueron recibidas de Interfactura. El usuario puede filtrar la información por la mayoría de los datos del sistema. También la consulta se puede exportar a Excel.

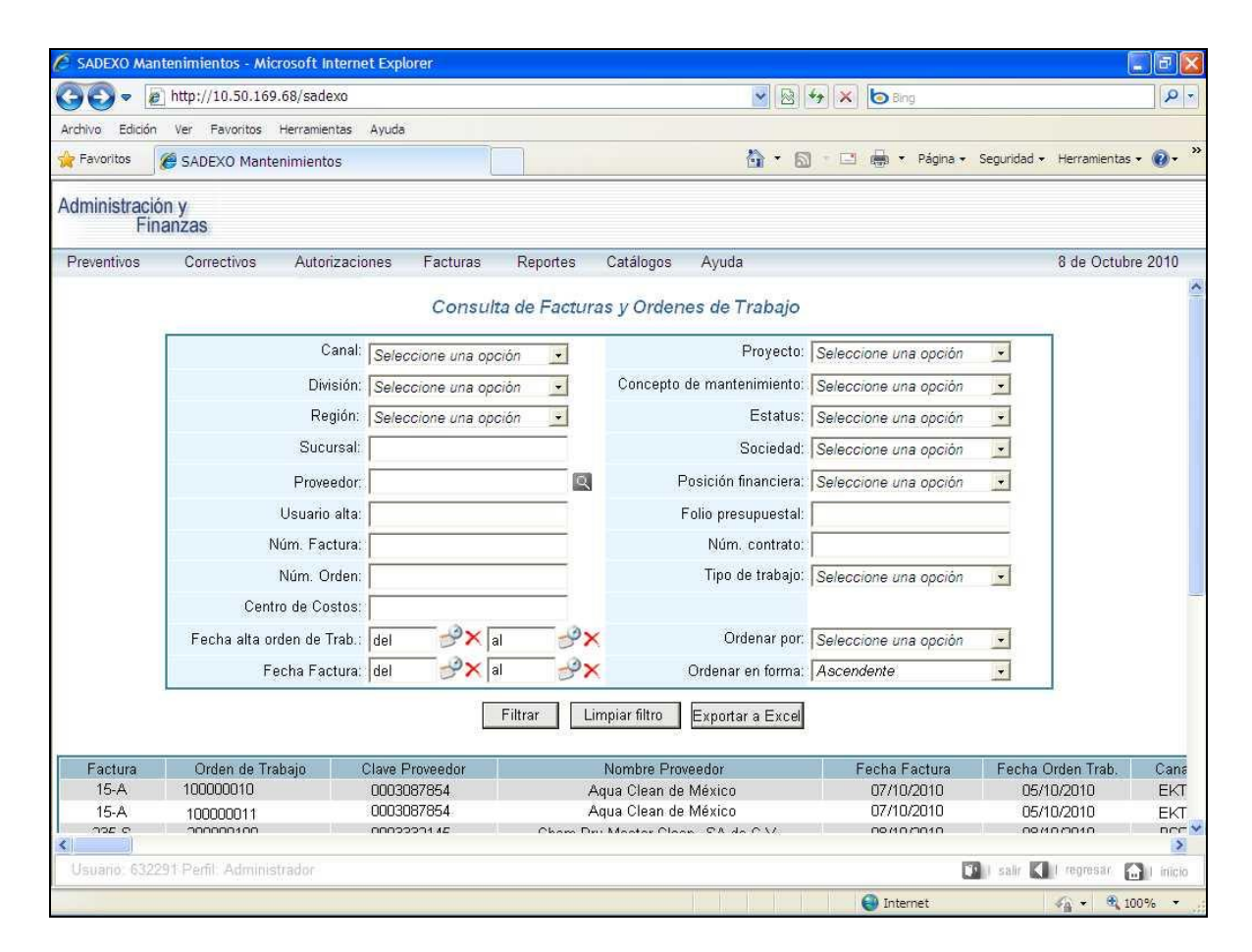

**Figura 16. Reporte de órdenes de trabajo.**

## **Reporte de solicitudes de mantenimiento correctivo**

En esta consulta se muestran los estatus de las solicitudes de mantenimiento correctivo realizadas por los gerentes de las sucursales. Se muestran los avances de dichas solicitudes hasta la creación de la orden de trabajo, o en su caso, los datos del rechazo por parte del gerente de la sucursal o del administrador de la oficina divisional y los motivos de dicha cancelación. Ya que la creación de una solicitud no afecta presupuesto ni genera registros contables, las solicitudes rechazadas ya no pueden ser reactivadas por lo que permanecen en el estatus de

rechazado. El administrador de la oficina divisional solamente puede cambiar este estatus al de eliminado.

## <span id="page-52-0"></span>**III.VIII. Consulta de pagos**

Una vez concluido el proceso de contabilización dentro del sistema SAP, la programación del pago al proveedor y el mismo pago se lleva a cabo en aquel sistema. Se creó un proceso automático que consulta tanto la fecha de programación como el pago efectuado. El RFC utilizado para lograr este objetivo tiene como resultado el estatus del documento contable:

- Pagado, que incluye la fecha en la que se llevó a cabo.
- No pagado, que incluye la fecha programada para que ocurra (en caso de ya contar con ella).

Estos datos son almacenados en la base de datos de SADEXO para su consulta en el reporte de órdenes de trabajo.

#### <span id="page-53-0"></span>**IV. PRUEBAS**

#### <span id="page-53-1"></span>**IV.I. Pruebas integrales**

Cada vez que se terminaba un proceso, módulo, función o pantalla era revisada y probada por nuestro equipo de desarrollo para asegurar su correcto funcionamiento. Una vez terminado todo el proyecto se iniciaron las pruebas integrales, que son aquellas en donde se verifica el funcionamiento de todo el sistema en conjunto. Para este objetivo, se involucró a las áreas de sistemas de Control Presupuestal, SAP y Facturación Electrónica; además de las áreas administrativas de Tesorería y Contabilidad. Estas pruebas arrojaron algunos errores, sobre todo en la interacción con facturación electrónica que requirió adecuaciones tanto en el sistema SADEXO como en los procesos de aquella área de Sistemas. Las personas involucradas del área de Contabilidad detectaron también información incorrecta en los asientos contables, debido en su mayoría a textos descriptivos en campos inadecuados. También se llevaron a cabo pruebas con cargas grandes de información encontrándose partes del sistema donde fue necesario una reingeniería, principalmente en el reporte de órdenes de trabajo, la recepción de facturas electrónicas de la base de datos de Oracle y la contabilización del bloqueo de pasivo en SAP. Todos estos procesos eran demasiado lentos, de ahí la necesidad de modificarlos. Finalmente el sistema quedó completo sin ninguna falla detectada en sus procesos. Se llevaron a cabo pruebas completas desde la captura de solicitudes hasta la consulta del pago al proveedor quedando conformes todos los involucrados en las pruebas. Por lo

tanto el sistema quedo listo para iniciar las pruebas con el área de Administración de Expansión Operativa.

#### <span id="page-54-0"></span>**IV.II. Pruebas con los usuarios**

Para el siguiente proceso de pruebas se involucró al personal del área de Administración de Expansión Operativa, a gerentes de sucursal y al personal de las oficinas divisionales. Nos encontramos con el problema de que las tiendas no tenían acceso al servidor Web del ambiente de desarrollo, por lo que fue necesario contactar al área de Infraestructura y Telecomunicaciones para que permitieran la comunicación de todas las sucursales hacía nuestros servidores de prueba y producción donde se aloja el sistema. Una vez corregida esta falla, los administradores de las oficinas regionales nos hicieron algunas observaciones respecto a la lentitud de algunas pantallas de captura de órdenes de trabajo, como resultado de estas observaciones se implementaron funciones JavaScript en los cálculos de los importes para su ejecución del lado del cliente. Una vez corregidas las fallas e implementadas las soluciones a las observaciones de los usuarios, el sistema quedó terminado y con el visto bueno de las áreas usuarias.

## <span id="page-55-0"></span>**V. PUESTA EN PRODUCCIÓN**

#### <span id="page-55-1"></span>**V.I. Documento de fin del desarrollo**

Una vez que se contó con el visto bueno del usuario, después de confirmar que el sistema cumplía con todos los requisitos, el siguiente paso fue crear el documento de fin de desarrollo. En él se especifican los objetivos logrados y los recursos y tiempos utilizados. También se especifican las pruebas realizadas y el visto bueno del área solicitante.

#### <span id="page-55-2"></span>**V.II. Documento con el visto bueno del usuario**

En este documento se establece que el área solicitante está de acuerdo y satisfecha con el producto final y que llevó a cabo las pruebas correspondientes por lo que cumple con sus expectativas.

Además este documento sirve como visto bueno para que el sistema se instale en los servidores de producción e iniciar su operación. Las personas que firman este documento son: por parte del área solicitante, el director de Expansión Operativa, el gerente de Administración de Expansión Operativa y el jefe de Administración de Mantenimientos a Sucursales; y por el área de sistemas, el director, el gerente y el líder de proyecto de Sistemas de Administración y Finanzas.

## <span id="page-55-3"></span>**V.III. Puesta en producción y monitoreo**

Para la instalación del sistema y la base de datos en los servidores de producción se hace una solicitud al área de Control y Administración de Accesos Lógicos, la

cual es la encargada de la administración y la seguridad de los servidores. Nosotros no tenemos acceso físico a dichos equipos. Para este objetivo es necesario entregar el documento con el visto bueno de los usuarios y otro documento donde se indica paso a paso como llevar a cabo la instalación, por supuesto, se les entregan todos los archivos necesarios para ello, y se especifica que software tienen que tener instalados los equipos para el correcto funcionamiento del sistema.

Una vez instalado el sistema en producción, se inicia la operación la cual fue monitoreada constantemente por nuestro departamento. Uno de los principales problemas durante esta fase fue que algunas sucursales seguían teniendo dificultades con el acceso al servidor Web. El área de Infraestructura y Telecomunicaciones fue dando solución gradualmente a estos problemas. Finalmente se logró la estabilización del sistema y se verificó su correcta operación.

Un punto importante a mencionar es que la elaboración de manuales y capacitación a los usuarios es responsabilidad del área de Administración de Expansión Operativa, pero con el respaldo y apoyo de nuestra área, Sistemas de Administración y Finanzas. Se revisan los manuales y se hacen las correcciones necesarias, además de dar soporte durante la capacitación.

La elaboración de los manuales técnicos es responsabilidad del área de Sistemas de Administración y Finanzas. Se crearon dos documentos, el primero de ellos detalla los requisitos de software y hardware mínimos para la operación del sistema, además de las actividades que se deben de llevar a cabo para la

instalación en producción del mismo. Un segundo manual técnico describe la estructura de directorios del sistema y los archivos dentro de cada uno de ellos.

#### <span id="page-58-0"></span>**CONCLUSIONES**

El sistema ha cumplido con las expectativas del área usuaria cubriendo con todos los objetivos planteados. La administración es más rápida y eficiente. Se tiene la información en el momento exacto en que ocurre y se le da seguimiento a los problemas que se presentan en la operación gracias a una mejor toma de decisiones al contar con toda la información necesaria.

El sistema ha agilizado el pago a los proveedores de forma muy significativa, en promedio ocurre el pago por sus servicios una semana después de haber recibido su factura electrónica, teniendo casos en los que se paga en el mismo día de recepción si los tiempos con el área de Tesorería coinciden.

Esto no sólo ha reducido considerablemente las quejas de falta de pago de los proveedores, si no que se puso en marcha en un momento muy adecuado ya que se dio la orden por parte de altos directivos de la empresa de no retrasar los pagos más de veinte días, ya que de lo contrario los responsables se harán acreedores a multas económicas y otras amonestaciones.

La implantación del sistema ha traído consigo ahorros económicos importantes a la empresa, ya que se evitó prácticamente el uso de hojas de papel al igual que las llamadas telefónicas de larga distancia. También hubo una reducción en el número de personal en el área de Administración de Expansión Operativa asignado a la captura de facturas en papel y revisión de documentos recibidos de las sucursales de todo el país.

Cada vez que un proveedor solicita información de los pagos por sus servicios, Administración de Expansión Operativa se lo comunica en forma inmediata, ya

que estos datos están en el sistema y ya no tienen que solicitarlo al área de Tesorería.

El sistema fue pionero en la empresa en la interacción con la facturación electrónica y las autorizaciones electrónicas. Además de generar registros contables y presupuestales que se han usado de ejemplo para otras áreas operativas de la empresa.

Sin embargo, la fase de desarrollo del sistema tuvo algunos problemas no contemplados en la planeación y que retrasó su entrega dos meses, es decir, se desarrolló en ocho meses y no en seis como estaba planeado. Los problemas se pueden agrupar en dos: una constante rotación de los consultores externos contratados para este fin, lo que implicaba que cada vez que llegaba uno nuevo se le capacitara y se le diera tiempo para su adaptación y dominio del sistema. Esto trajo consigo atrasos considerables en el desarrollo. Finalmente fueron siete desarrolladores externos involucrados en el sistema y no dos como era lo ideal. Y el otro problema se originó con las fechas de entrega prometidas por el área de Sistemas SAP respecto a la creación de los RFC necesarios para la contabilización, llegando a ser entregados con dos o hasta tres semanas después de lo prometido durante la fase de análisis.

Esto me ha dejado una gran experiencia como responsable del análisis, planeación, coordinación y construcción de sistemas. La solución a estos problemas estaba fuera del alcance de un servidor y difícilmente se puede evitar que ocurran, sin embargo nunca se les notificó a los usuarios lo que ocasionó algunas molestias y reclamos una vez que se cumplió el plazo prometido.

Así es que considero que un aspecto muy importante durante la fase de desarrollo de un sistema, es la comunicación constante con el área que lo solicitó, indicándoles los retrasos, sus causas y las medidas adoptadas para minimizar sus efectos negativos. También comunicándoles con frecuencia los avances y las metas cumplidas.

#### **GLOSARIO**

Arquitectura cliente-servidor: consiste básicamente en un programa cliente que realiza peticiones a otro programa (el servidor) que le da respuesta. Esta arquitectura es más ventajosa en un sistema operativo multiusuario distribuido a través de una red de computadoras. En esta arquitectura la capacidad de proceso está repartida entre los clientes y los servidores, lo que facilita y clarifica el diseño del sistema.

Caso de uso: es una descripción de los pasos o las actividades que deberán realizarse para llevar a cabo algún proceso. Los personajes o entidades que participarán en un caso de uso se denominan actores. En el contexto de ingeniería del software, un caso de uso es una secuencia de interacciones que se desarrollarán entre un sistema y sus actores en respuesta a un evento que inicia un actor principal sobre el propio sistema. Los diagramas de casos de uso sirven para especificar la comunicación y el comportamiento de un sistema mediante su interacción con los usuarios y/u otros sistemas

Diccionario de datos: es un listado que contiene las características lógicas y puntuales de los datos que se van a utilizar en el sistema que se programa, incluyendo nombre, descripción, alias, contenido y organización. Identifica los procesos donde se emplean los datos y los sitios donde se necesita el acceso inmediato a la información, se desarrolla durante el análisis de flujo de datos y auxilia a los analistas que participan en la determinación de los requerimientos del sistema, su contenido también se emplea durante el diseño.

Estado de la sesión (session state en inglés): es una colección de variables que permite almacenar y recuperar los valores de un usuario cuando explora diferentes páginas que conforman una aplicación Web, las cuales persisten durante la sesión del usuario dentro del sistema.

HTML (HyperText Markup Language en inglés): es el lenguaje de marcado predominante para la elaboración de páginas Web. Es usado para describir la estructura y el contenido en forma de texto, así como para complementar el texto con objetos tales como imágenes. Es justamente un lenguaje que se basa en las marcas para crear los hipertextos.

Intranet: es una red de computadoras privadas que utiliza tecnología Internet para compartir dentro de una organización parte de sus sistemas de información y sistemas operacionales. El término intranet se utiliza en oposición a Internet, una red entre organizaciones, haciendo referencia por contra a una red comprendida en el ámbito de una organización.

JavaScript: es un lenguaje de programación que se utiliza principalmente en su forma del lado del cliente (client-side), implementado como parte de un navegador Web permitiendo mejoras en la interfaz de usuario y páginas Web dinámicas, aunque existe una forma de JavaScript del lado del servidor (Server-side JavaScript o SSJS). Tradicionalmente se ha utilizando en páginas Web HTML

para realizar operaciones en el marco de la aplicación cliente, sin acceso a funciones del servidor.

Procedimiento almacenado (stored procedure en inglés): es un [programa](http://es.wikipedia.org/wiki/Programa_(computaci%C3%B3n)) (o [procedimiento\)](http://es.wikipedia.org/wiki/Procedimiento) el cual es almacenado físicamente en una [base de datos.](http://es.wikipedia.org/wiki/Base_de_datos) La ventaja de un procedimiento almacenado es que al ser ejecutado, en respuesta a una petición de usuario, es ejecutado directamente en el motor de bases de datos, el cual usualmente corre en un servidor separado. Como tal, posee acceso directo a los datos que necesita manipular y sólo necesita enviar sus resultados de regreso al usuario, deshaciéndose de la sobrecarga resultante de comunicar grandes cantidades de datos salientes y entrantes.

Programación por capas: es un estilo de programación en el que el objetivo primordial es la separación de la lógica de negocios de la lógica de diseño. La ventaja principal de este estilo es que el desarrollo se puede llevar a cabo en varios niveles y, en caso de que sobrevenga algún cambio, sólo se ataca al nivel requerido sin tener que revisar entre código mezclado. Además, permite distribuir el trabajo de creación de una aplicación por niveles; de este modo, cada grupo de trabajo está totalmente abstraído del resto de niveles.

RUP (Rational Unified Process en inglés): es un proceso de desarrollo de software y constituye la metodología estándar más utilizada para el análisis, implementación y documentación de sistemas orientados a objetos. El RUP no es

un sistema con pasos firmemente establecidos, sino un conjunto de metodologías adaptables al contexto y necesidades de cada organización.

RFC (Remote Function Call en inglés): es un protocolo que permite a un programa de computadora ejecutar código en otra máquina remota sin tener que preocuparse por las comunicaciones entre ambos. De esta manera el programador no tiene que estar pendiente de las comunicaciones, estando éstas encapsuladas dentro de las RFC. Las RFC son muy utilizadas dentro de sistemas cliente-servidor. Siendo el cliente el que inicia el proceso solicitando al servidor que ejecute cierto procedimiento o función y enviando éste de vuelta el resultado de dicha operación al cliente.

# <span id="page-65-0"></span>**BIBLIOGRAFÍA**

Developing Web Applications using Microsoft Visual Studio 2003 Editorial Microsoft

ASP.Net

Autor: Hersh Bhasin

Editorial Anaya Multimedia

El gran libro del desarrollador

Autores varios

Editorial Users.code

Ajax, un juego de niños

Autor John Maxwell

Editorial KnowWare

Microsoft Windows Server 2003. Instalación y Configuración avanzada

Autores: José Luis Raya Cabrera, y Laura Raya González

Editorial Microinformática

SQL Server 2000 Autor: Alberto Delgado Garrón Editorial Pearson Alambra

Designing and Implementing Databases with Microsoft SQL Server 2000 Editorial Microsoft

Querying Microsoft SQL Server 2000 with Transact-SQL

Editorial Microsoft

Programming a Microsoft SQL Server 2000 Database

Editorial Microsoft